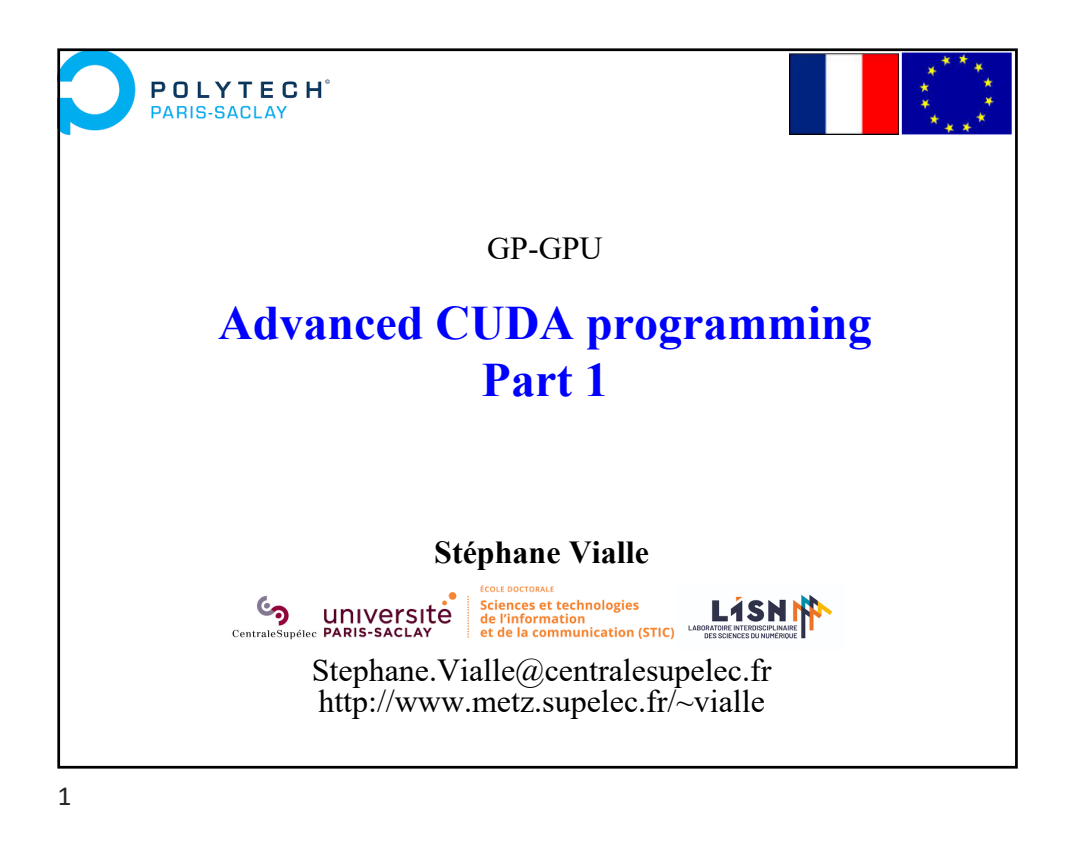

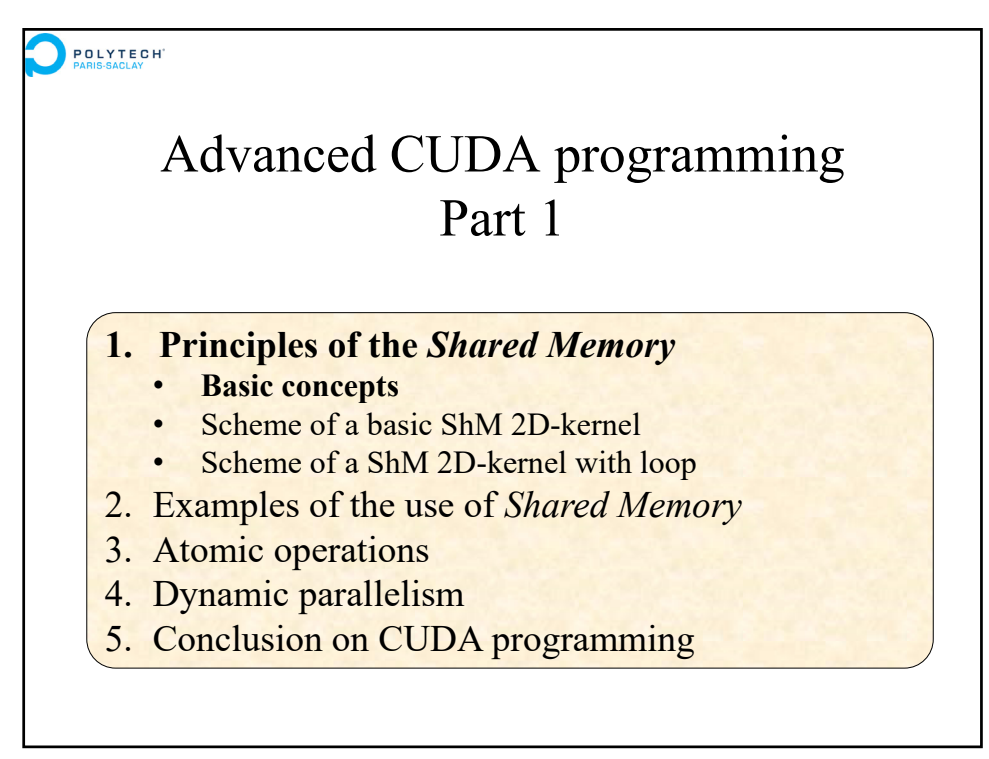

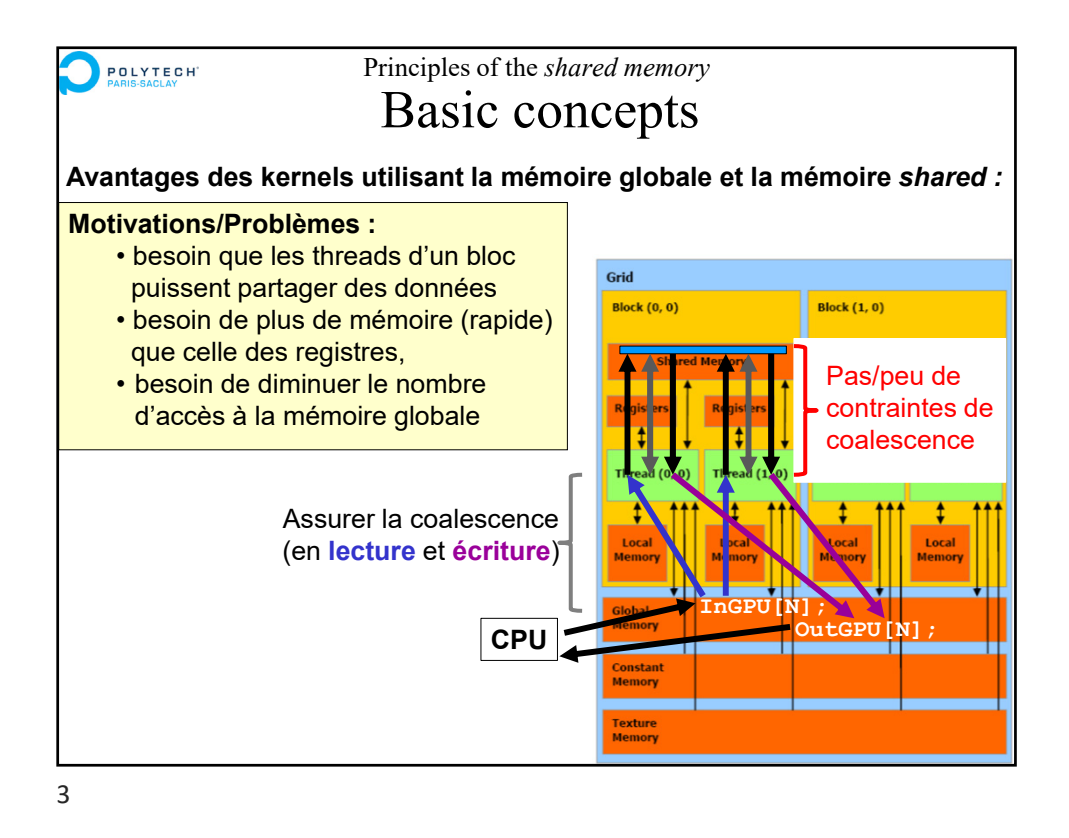

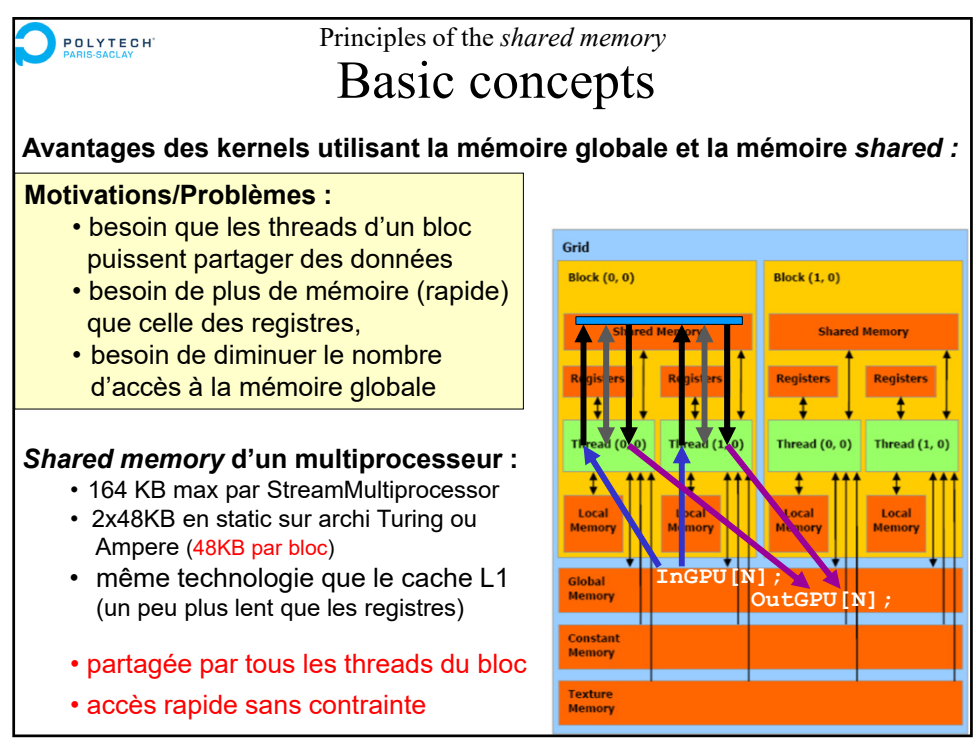

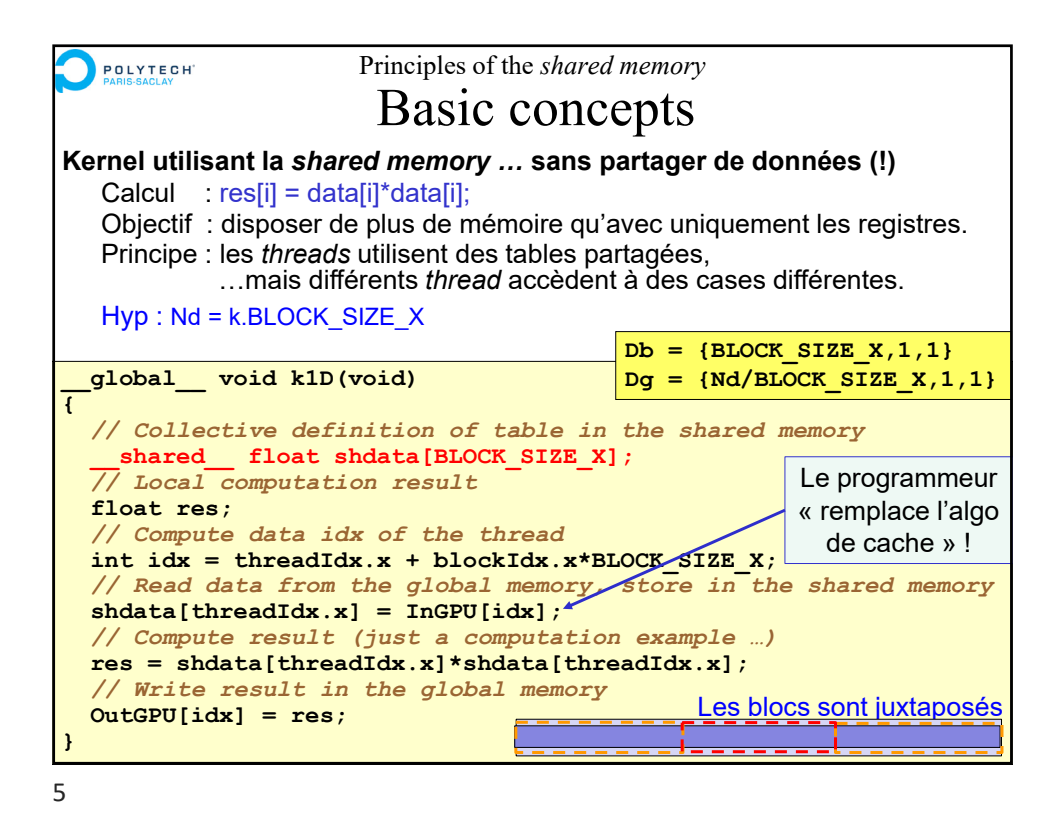

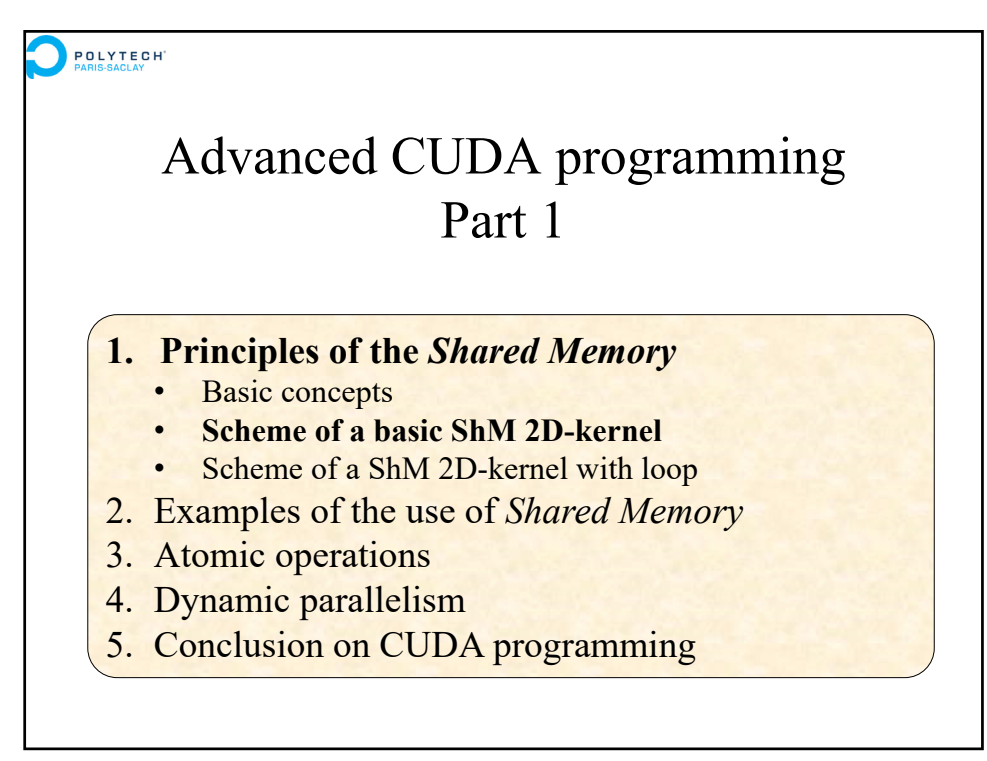

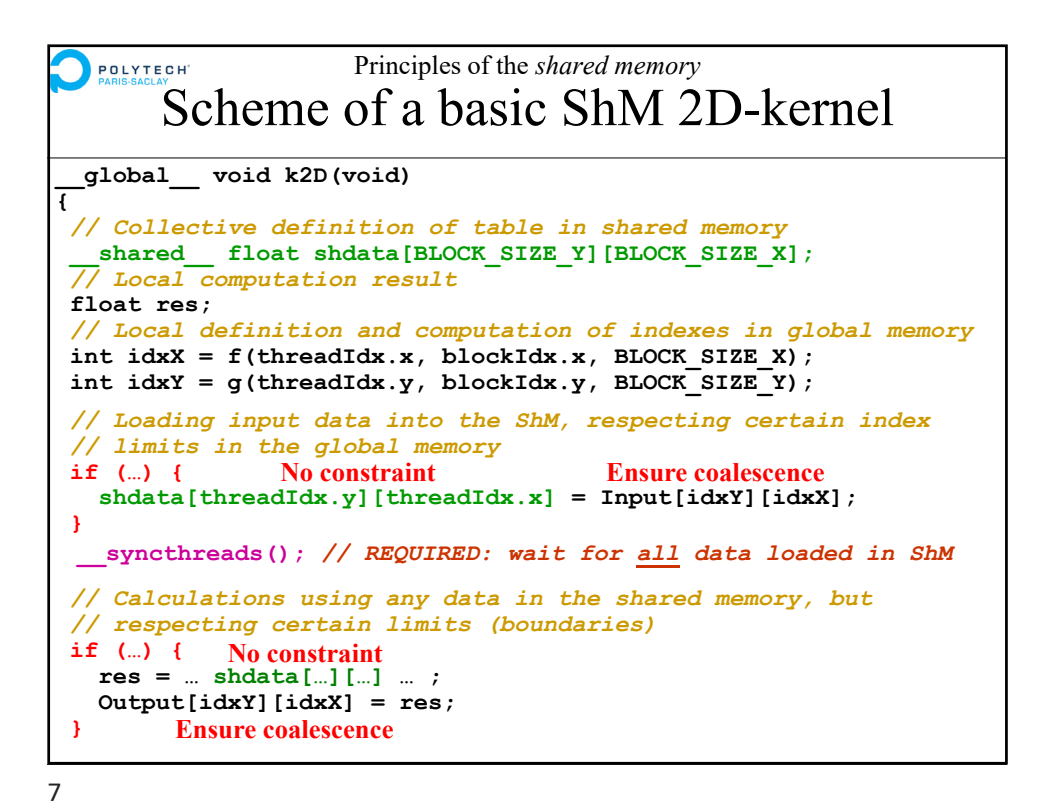

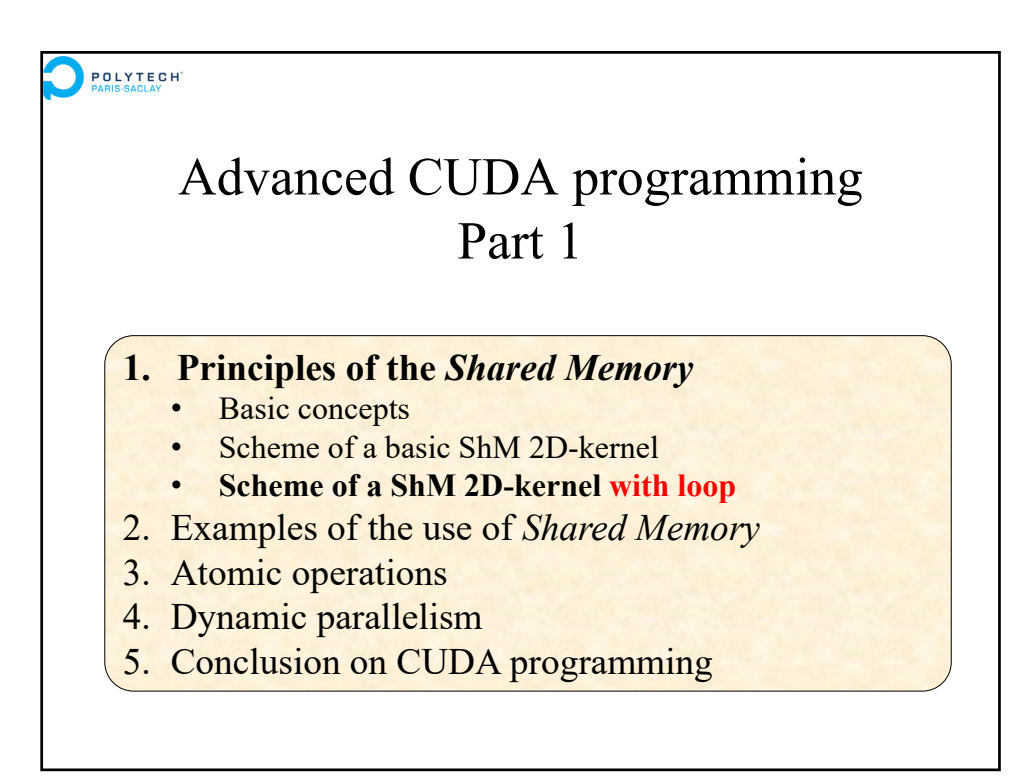

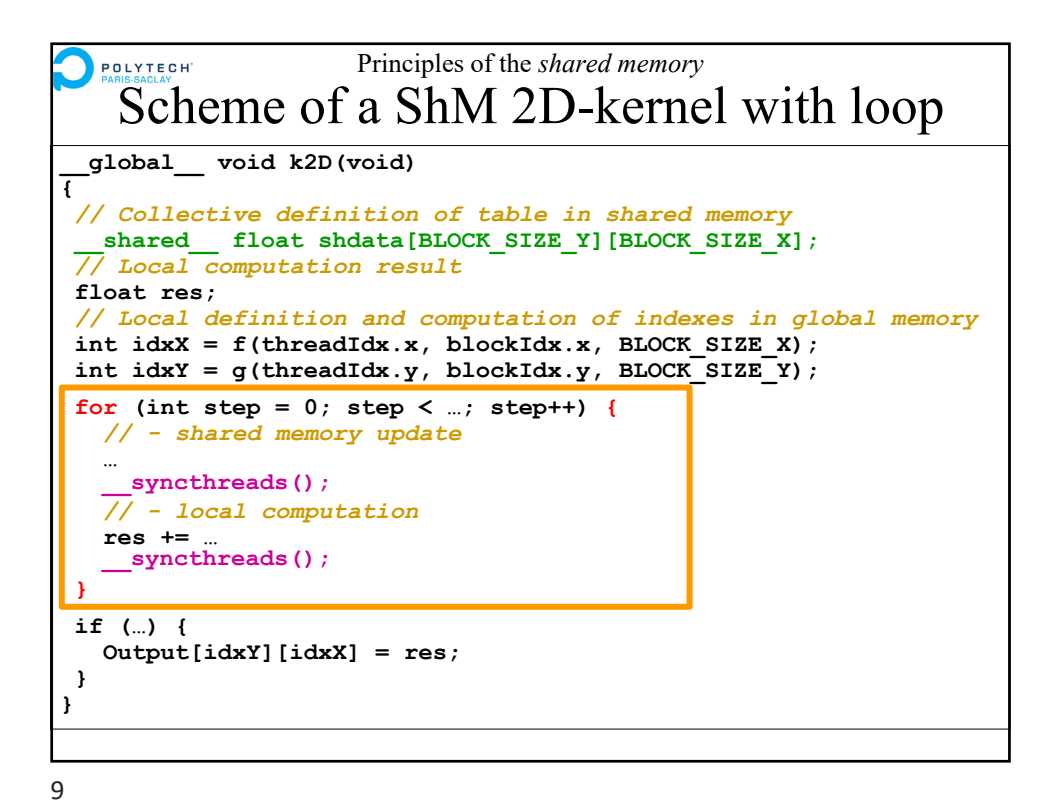

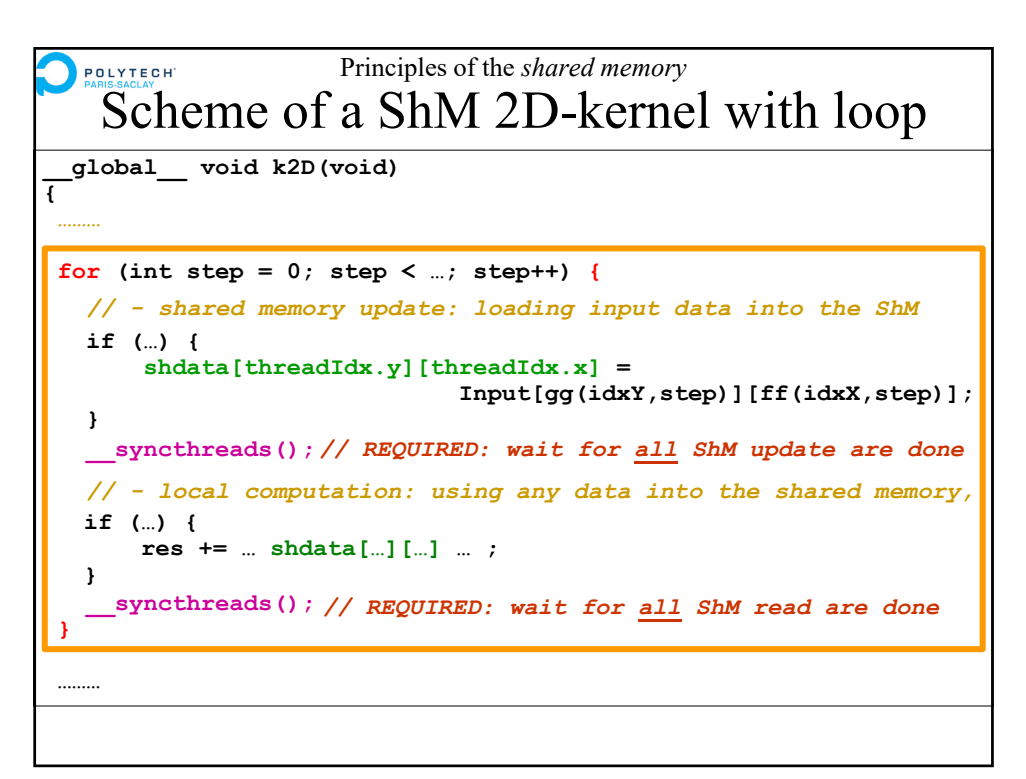

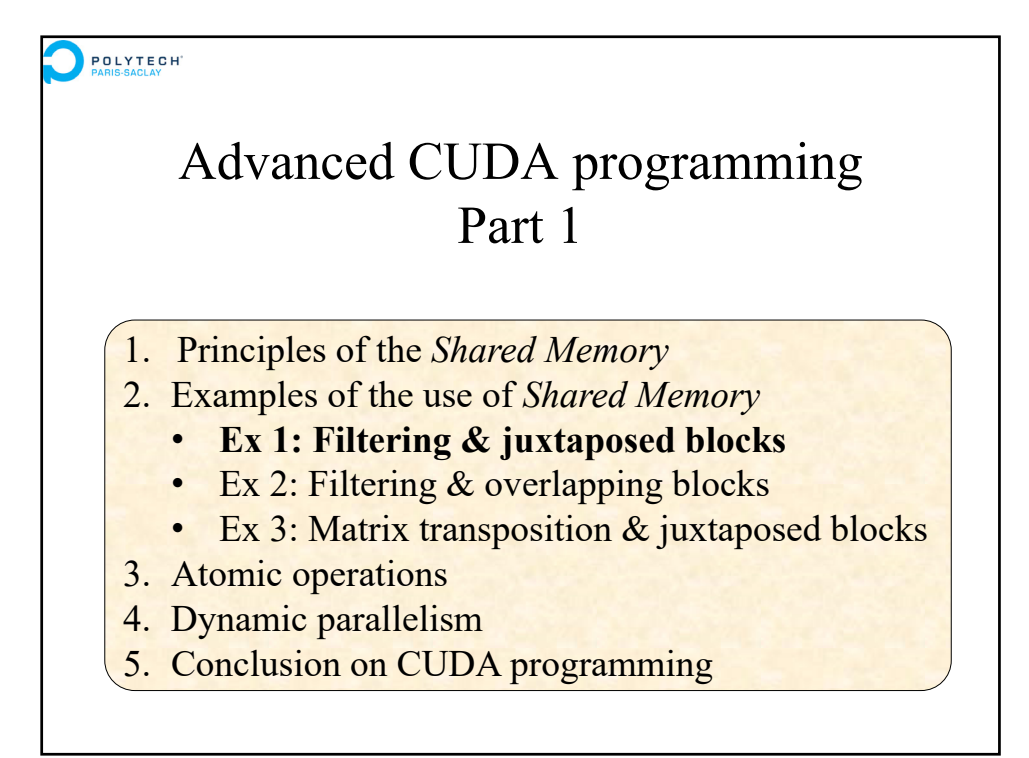

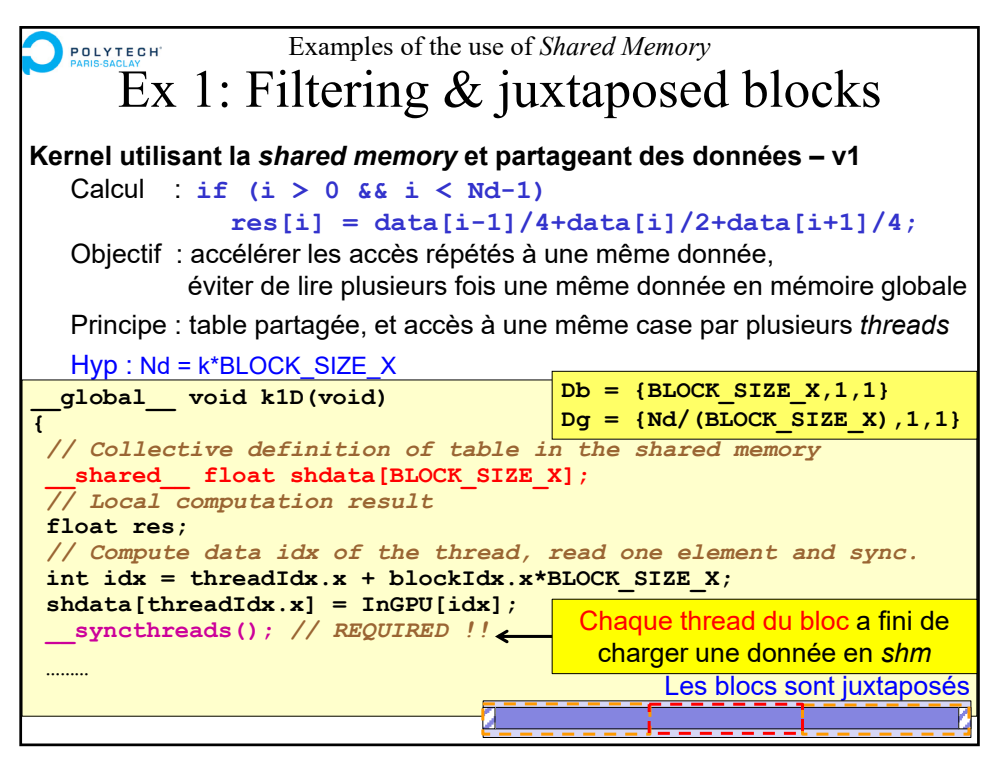

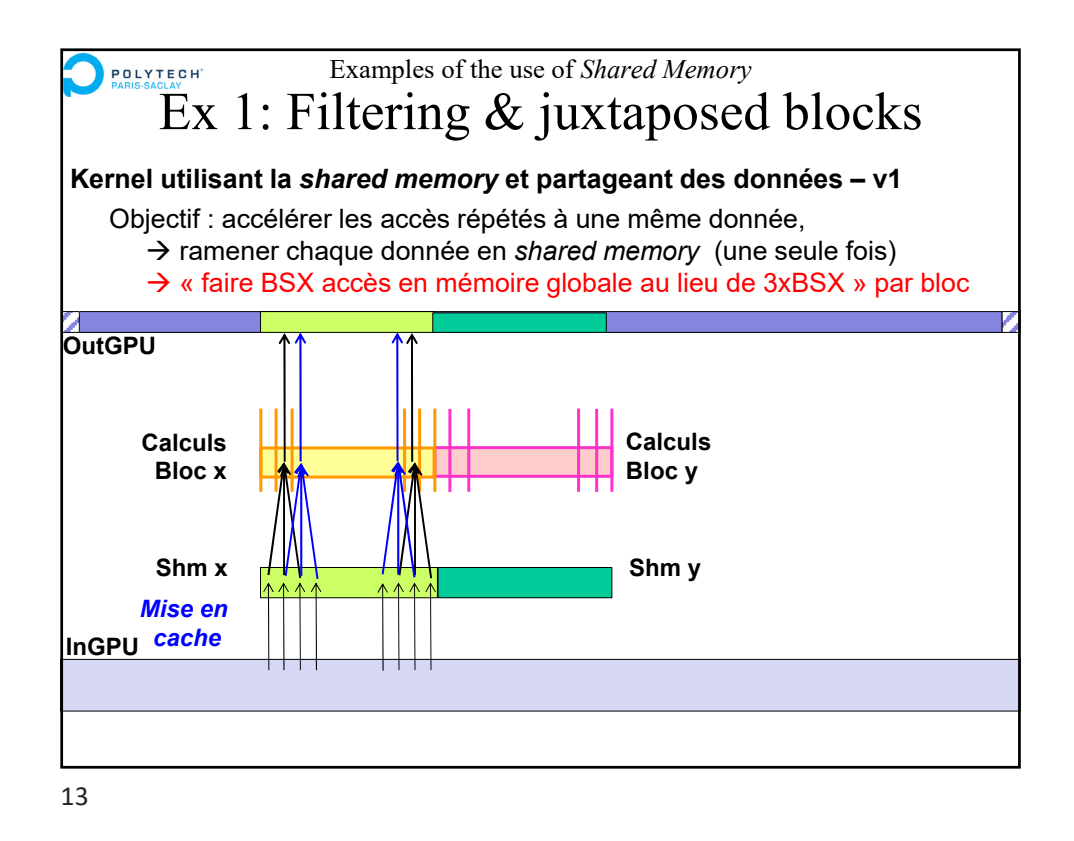

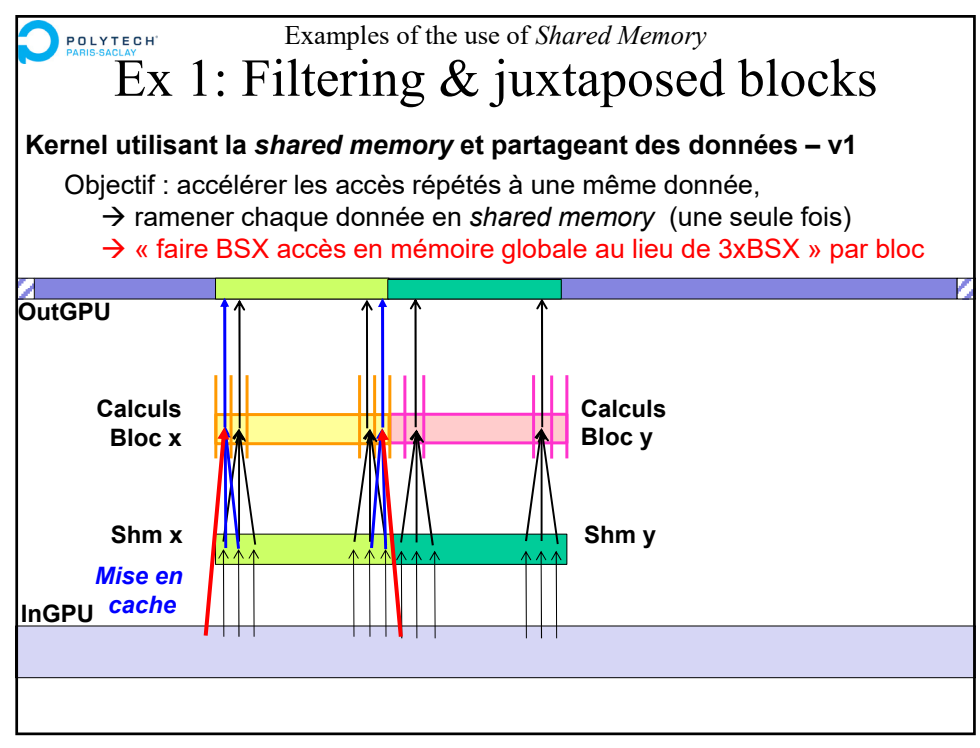

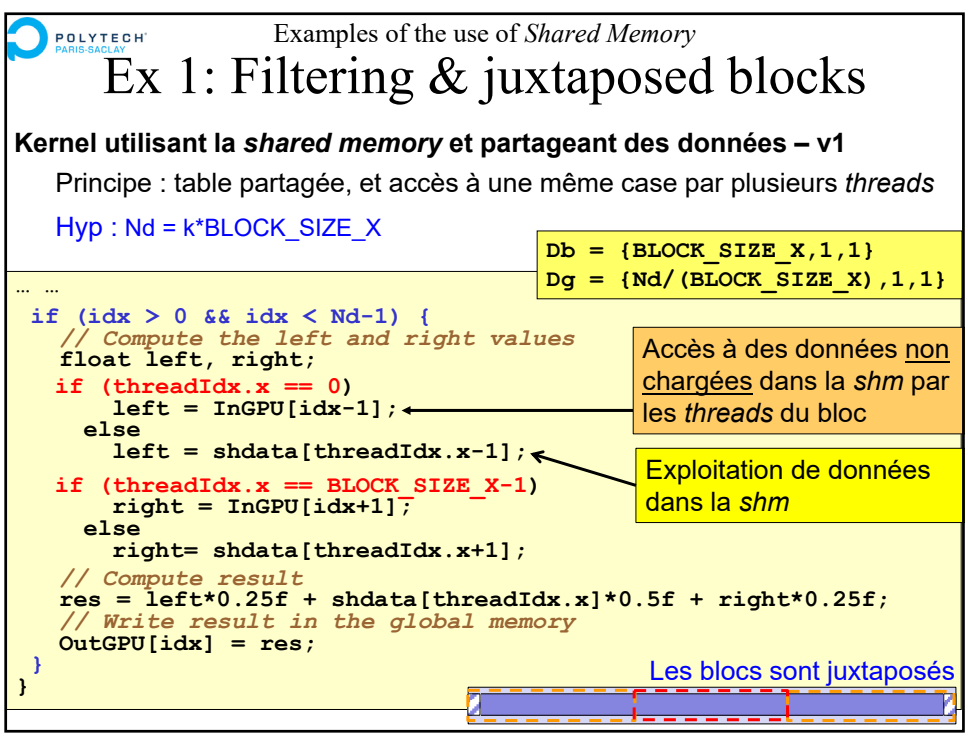

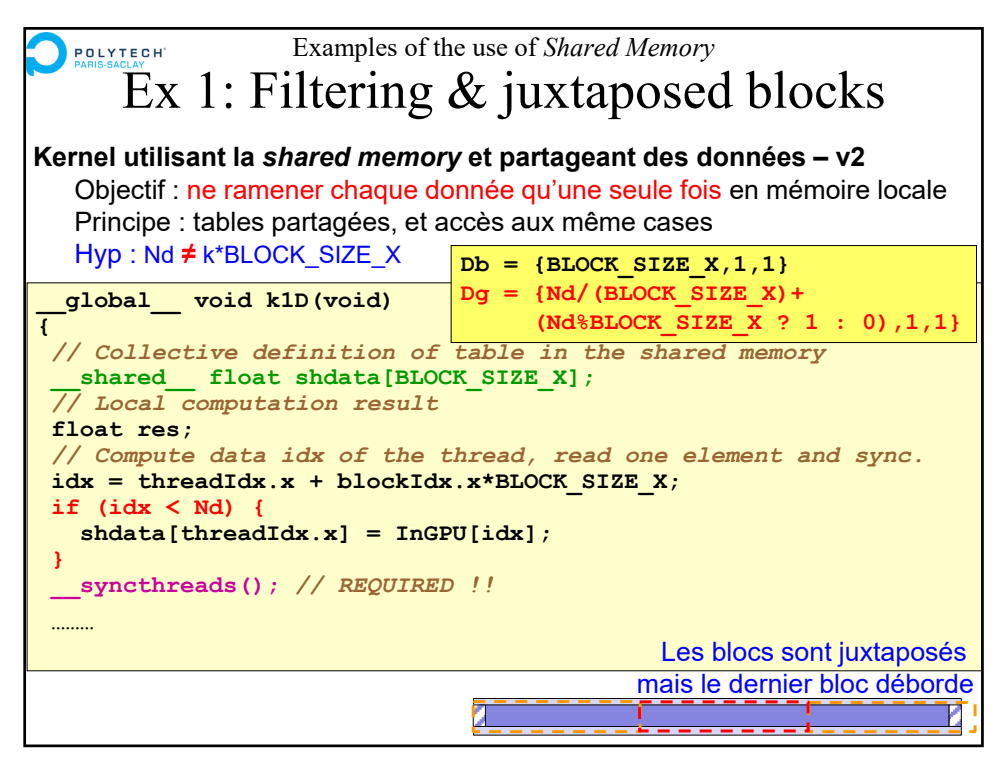

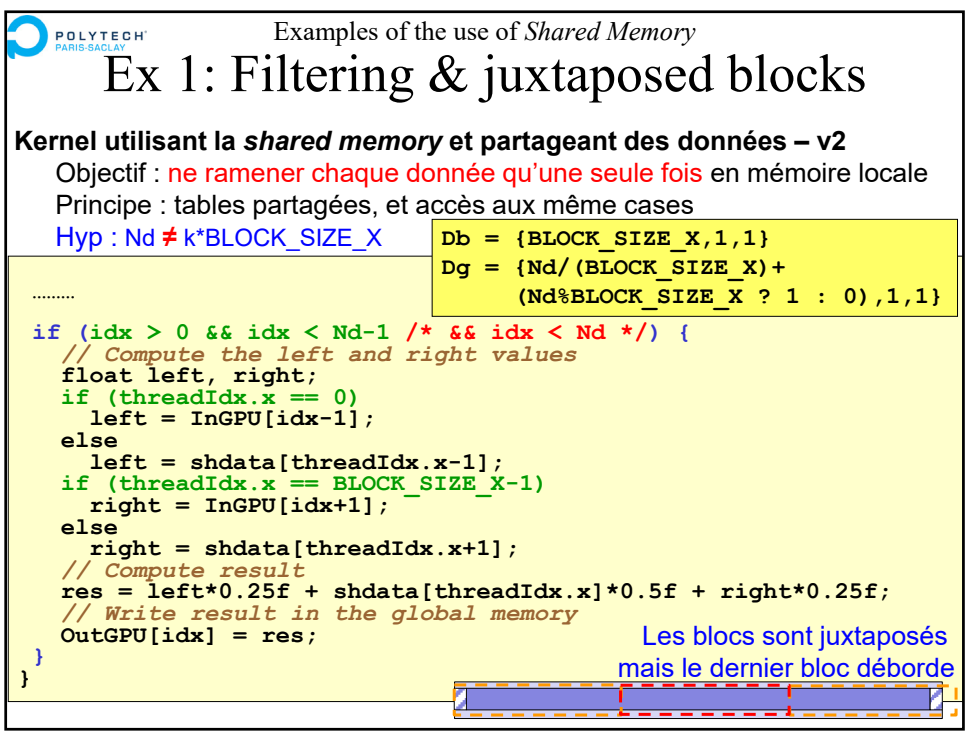

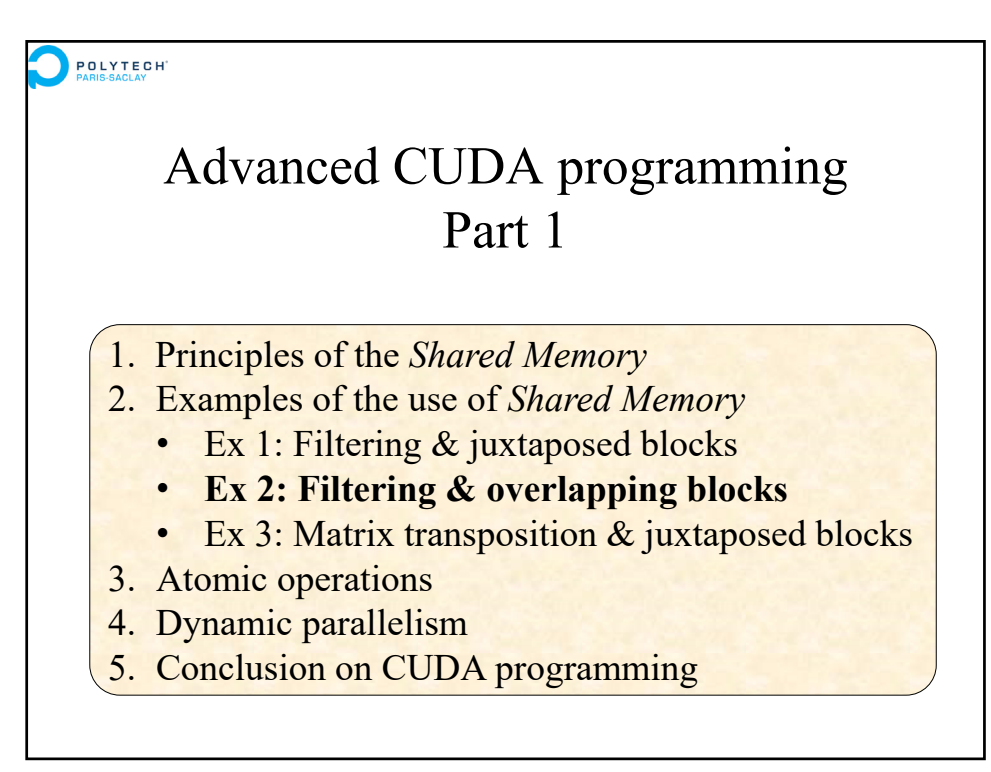

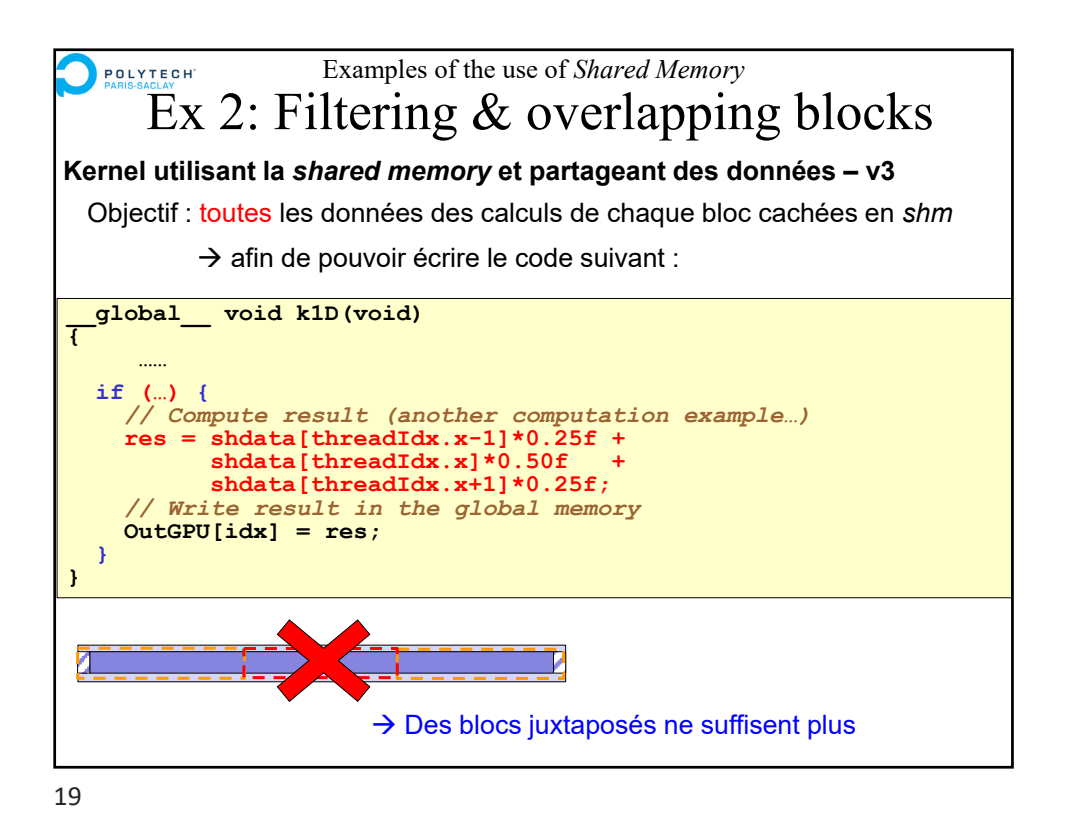

Examples of the use of *Shared Memory* POLYTECH Ex 2: Filtering & overlapping blocks **Kernel utilisant la** *shared memory* **et partageant des données – v3**  Objectif : toutes les données des calculs de chaque bloc cachées en *shm* **OutGPU Ce que l'on veut au final Calculs**<br>Bloc y **Bloc y Calculs Calculs Bloc x Bloc z Shm y**  $\mathsf{Shm}\ x_i$  Shm z *Mise en cache* **InGPU**

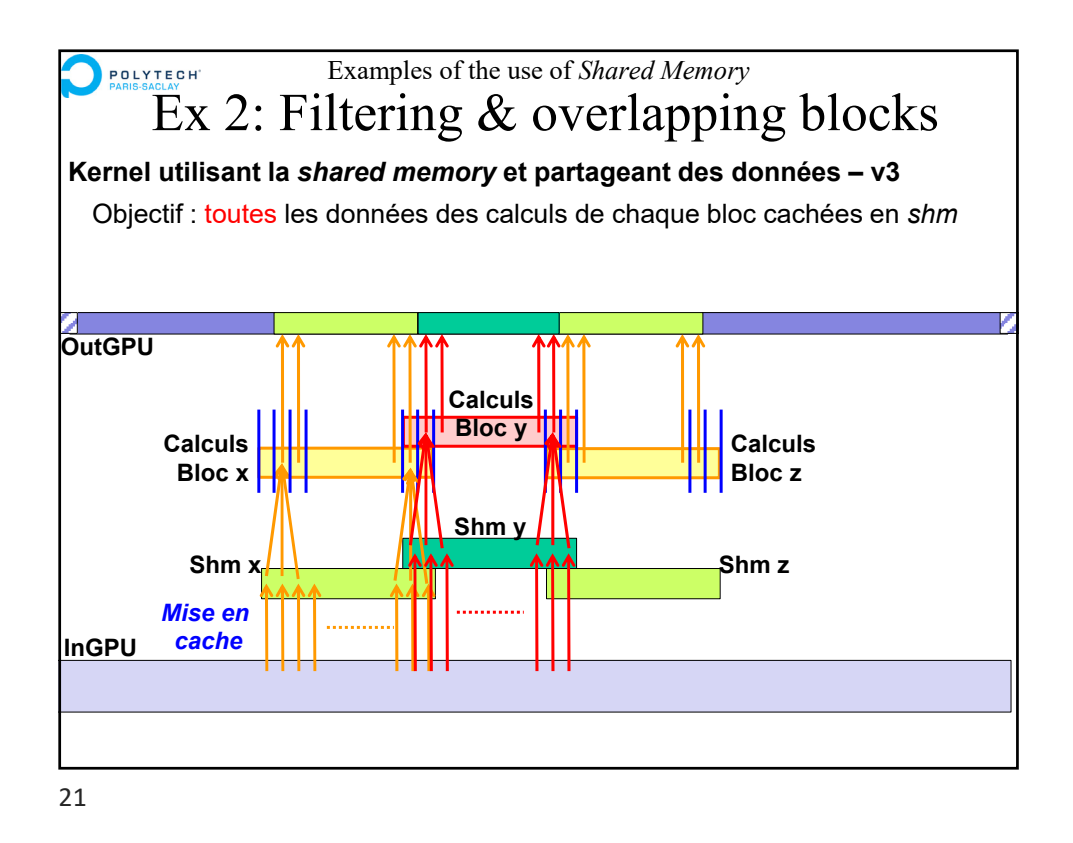

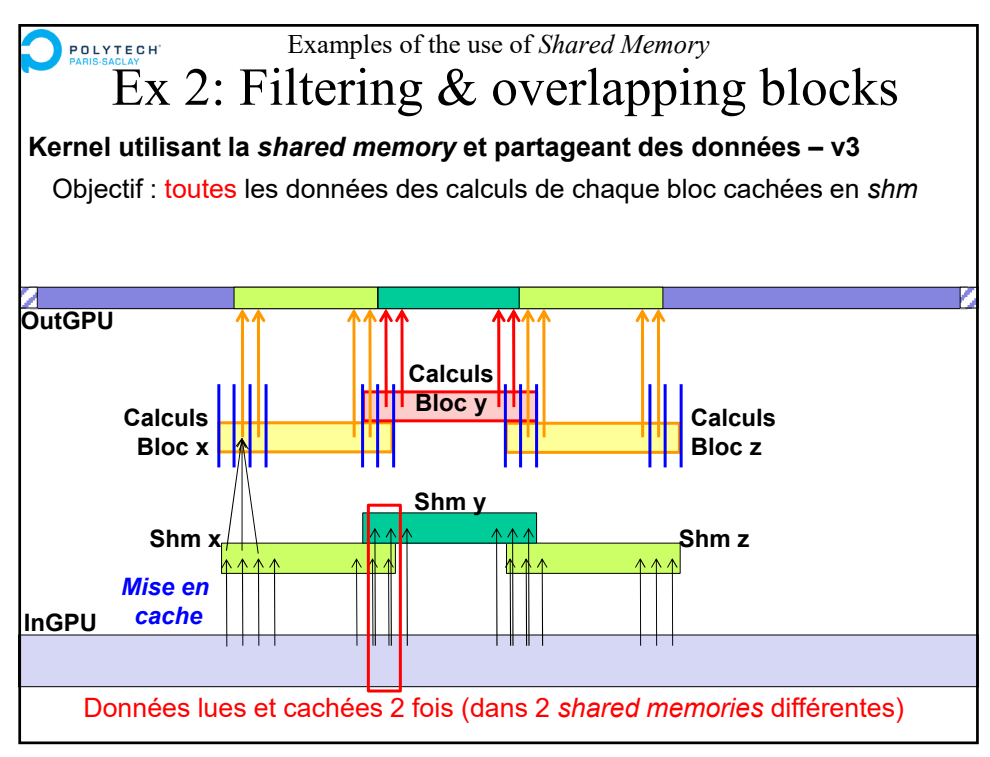

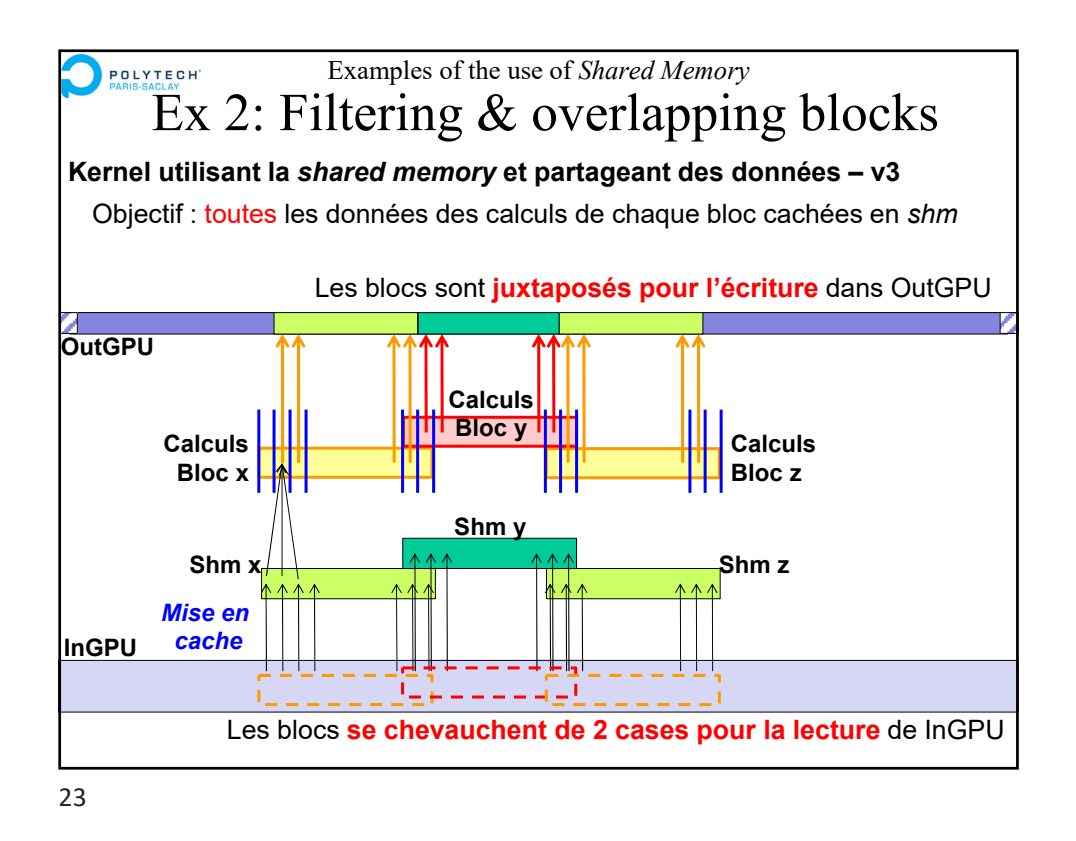

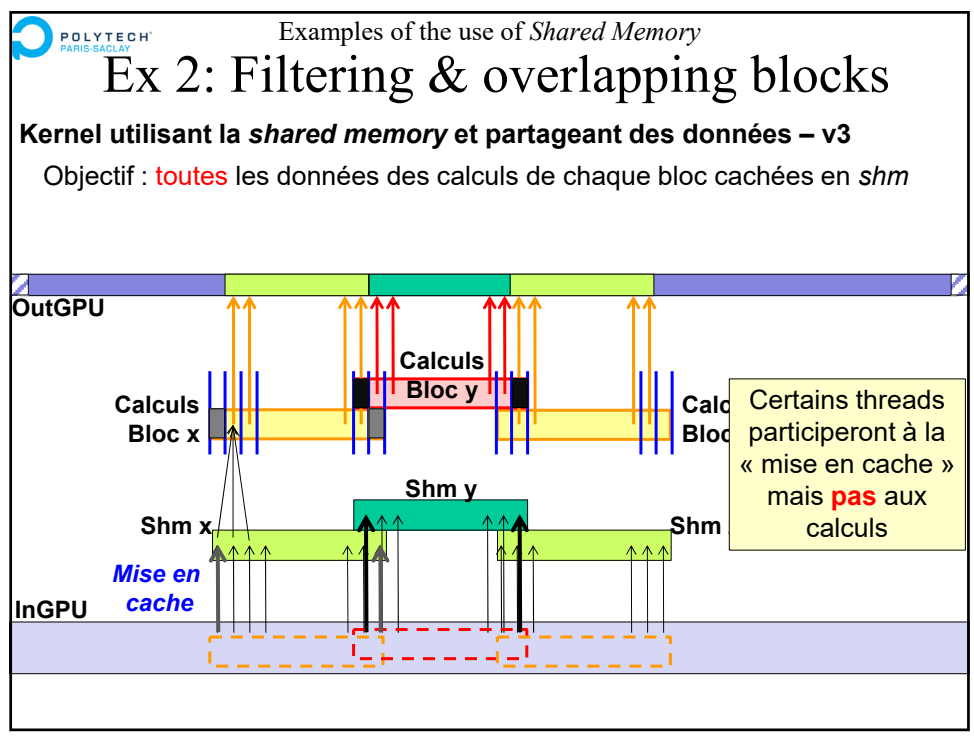

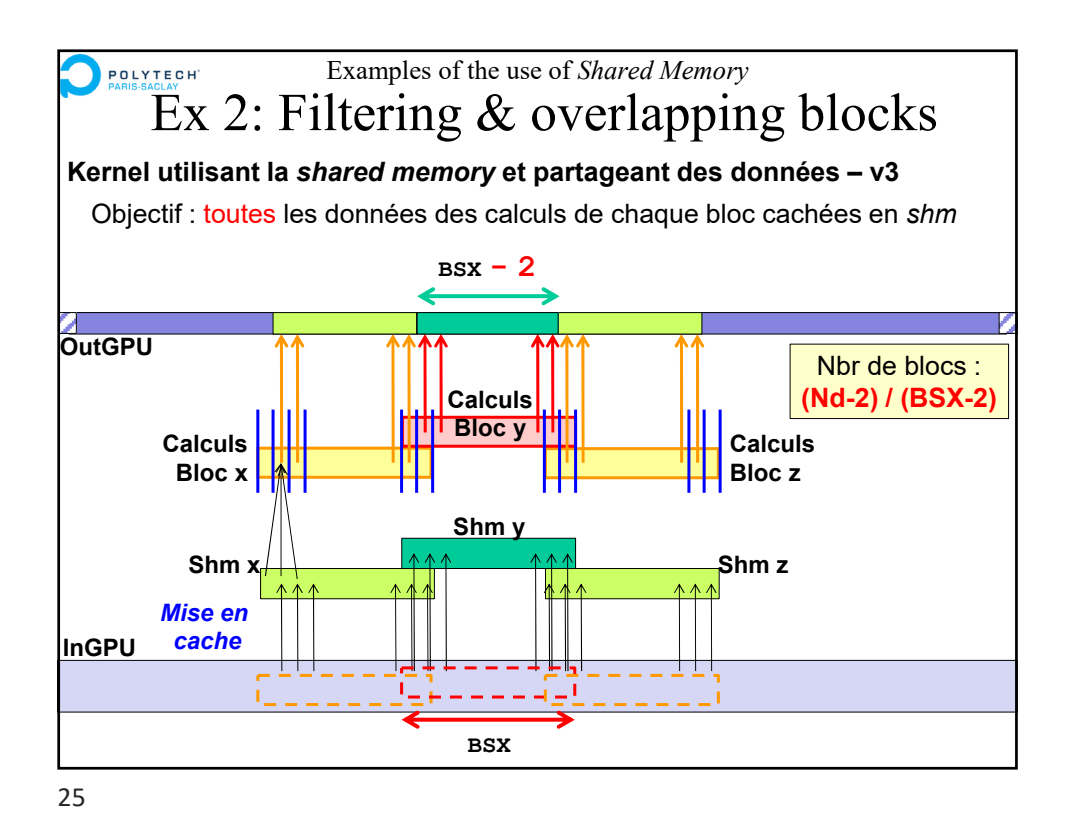

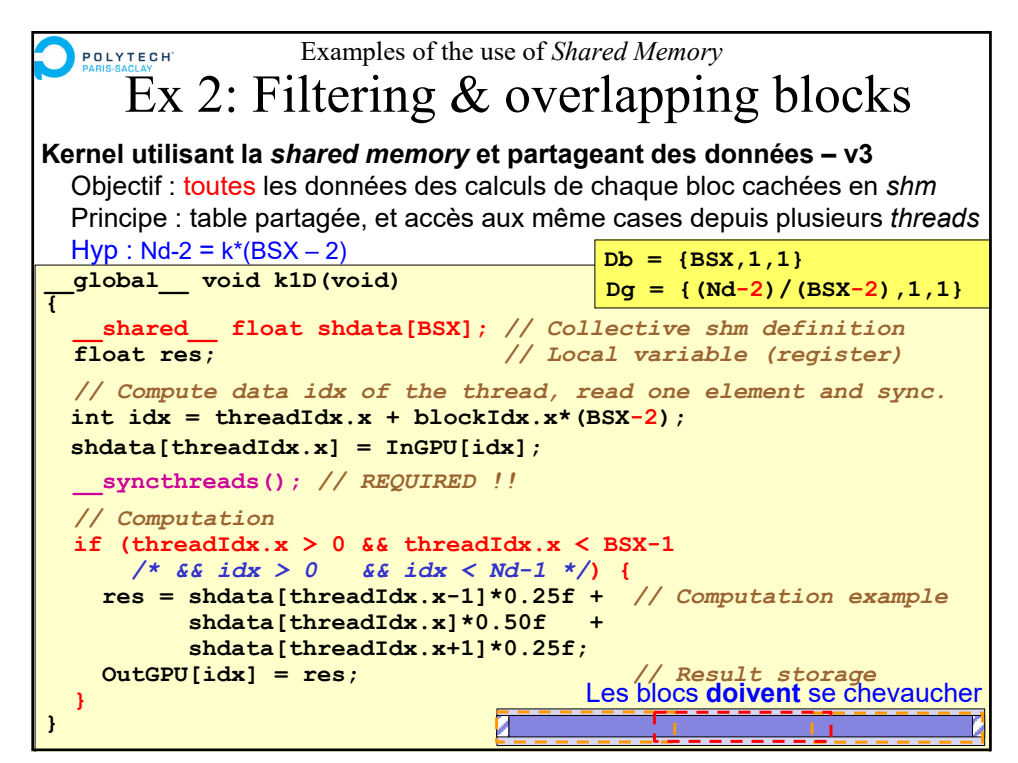

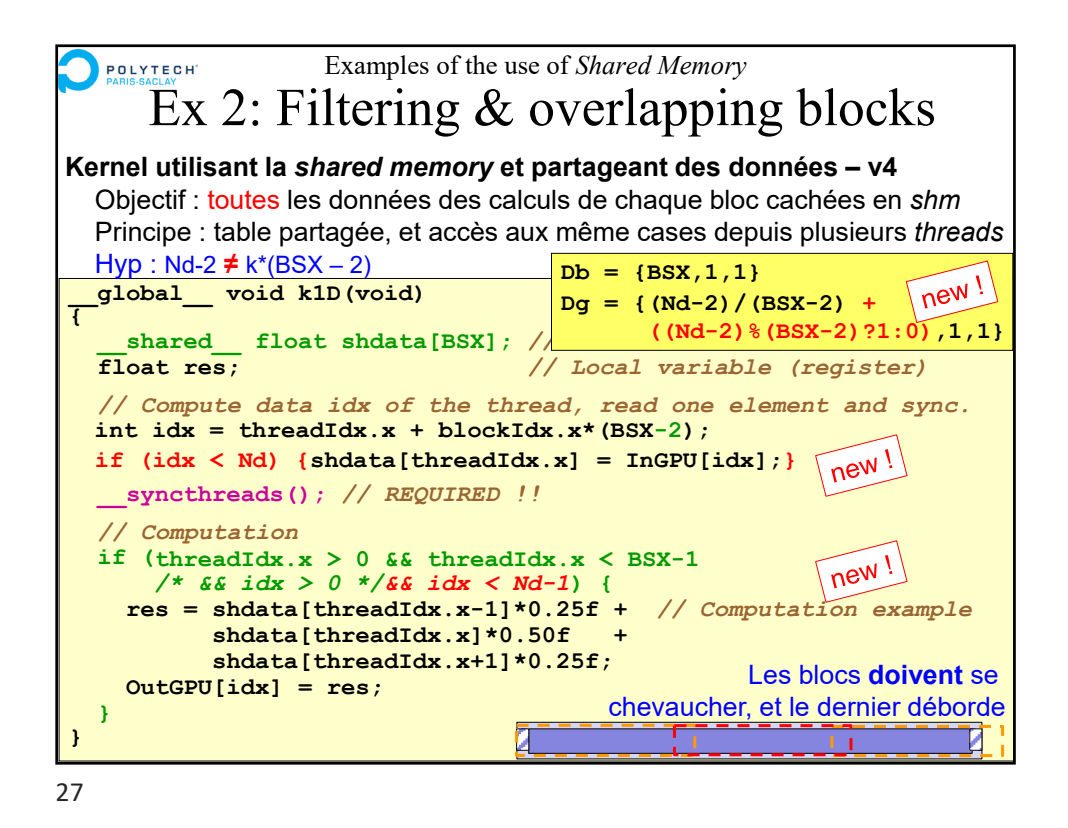

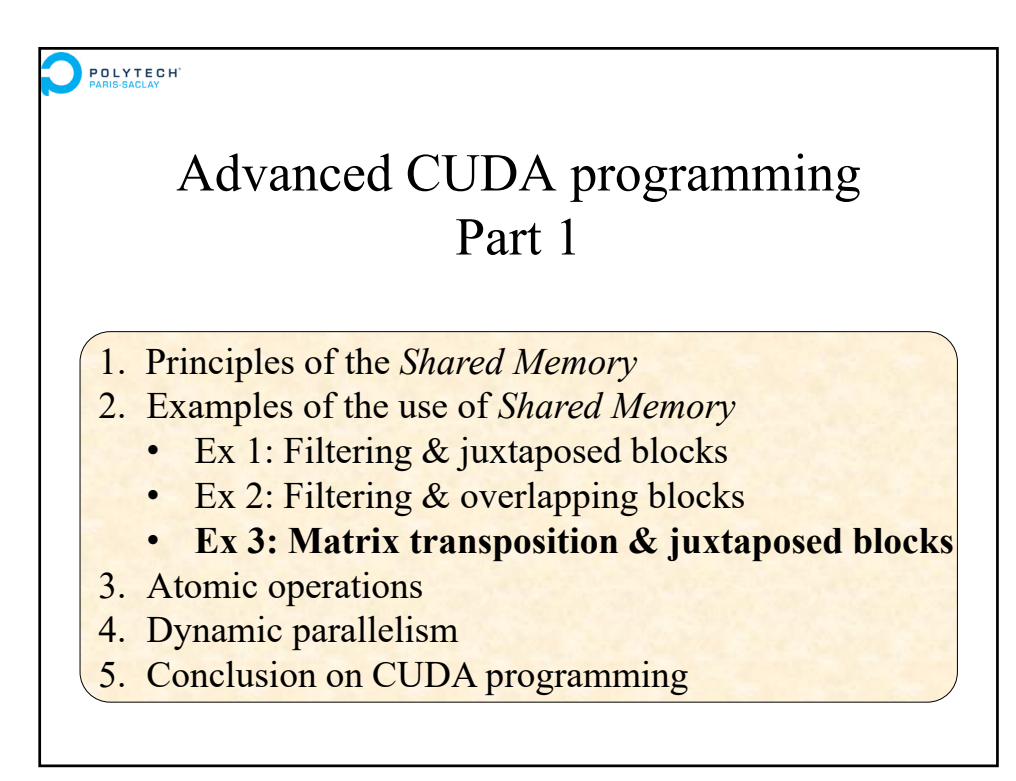

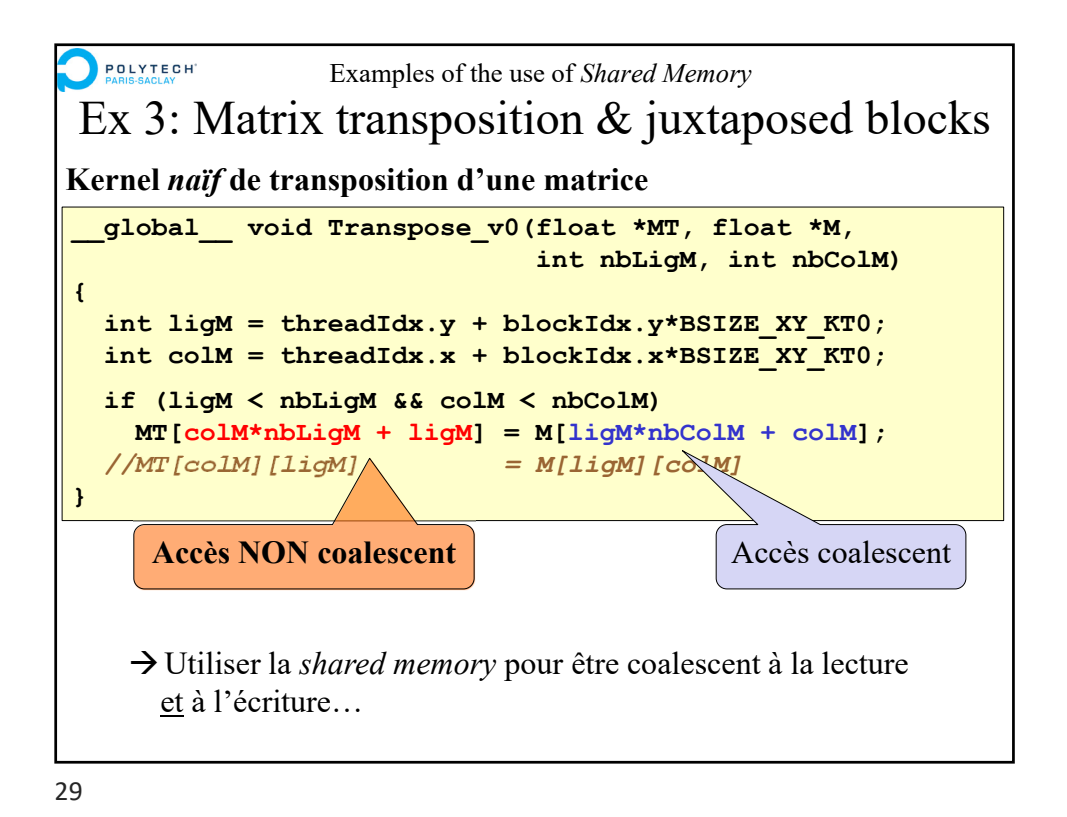

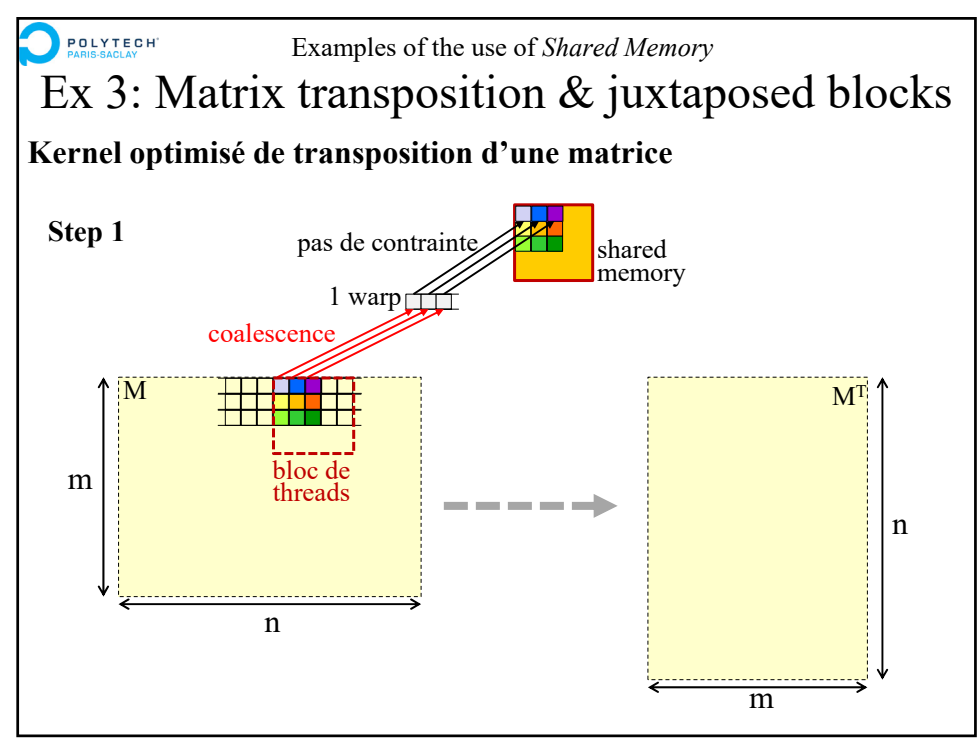

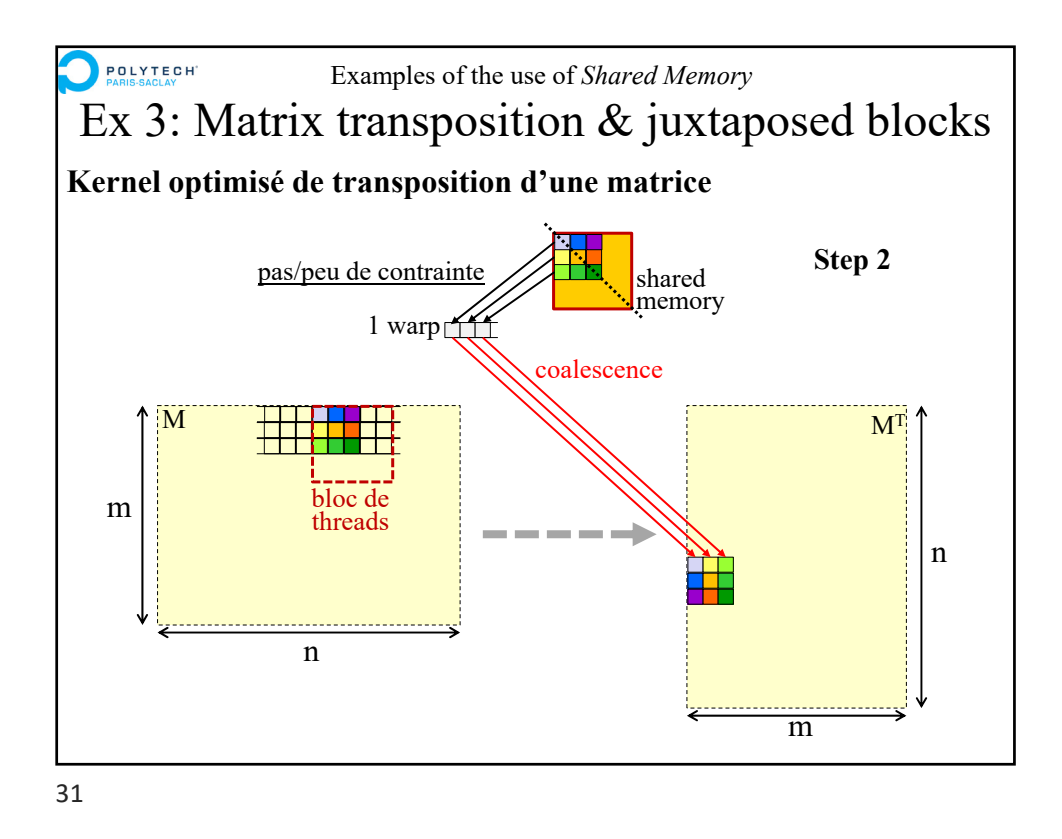

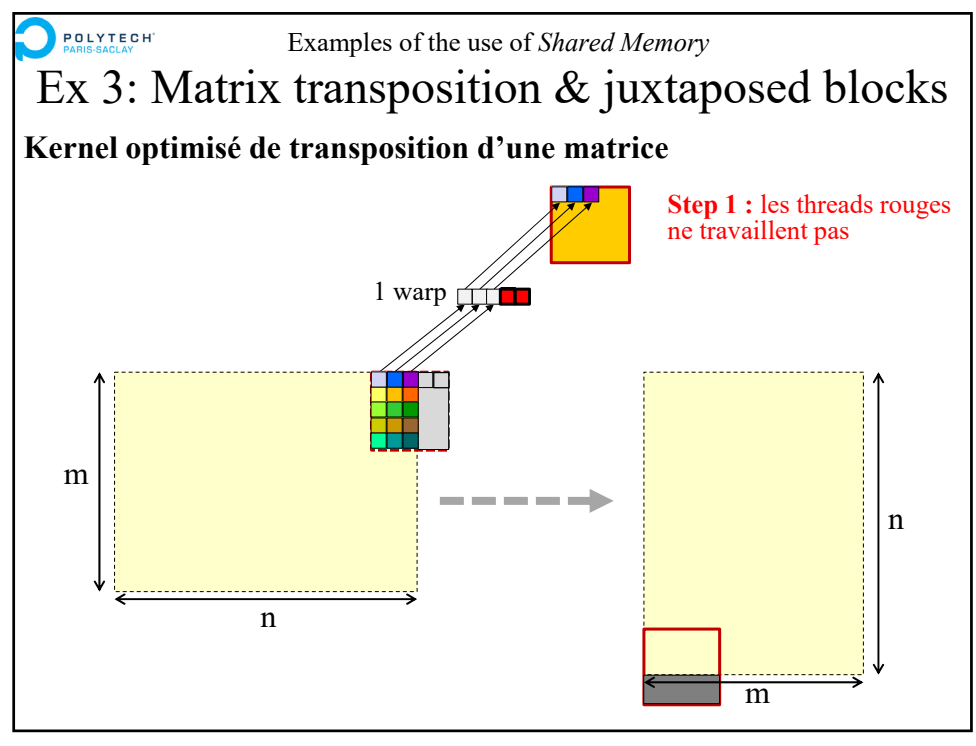

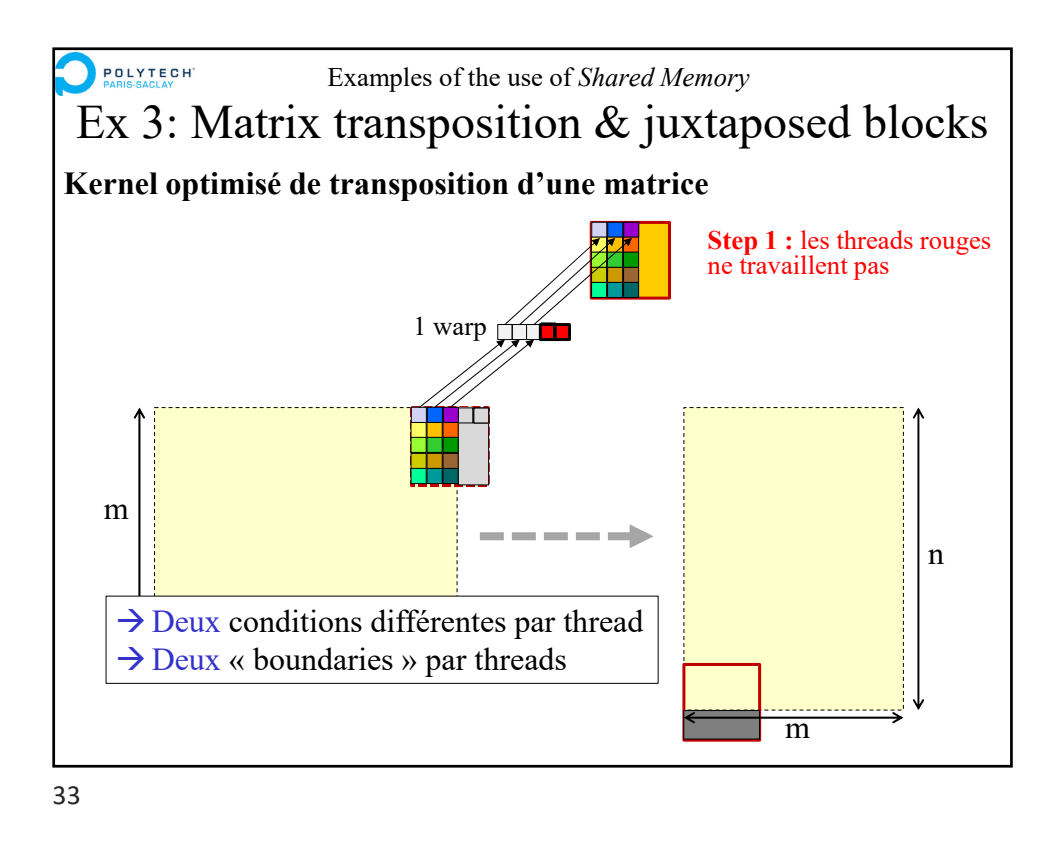

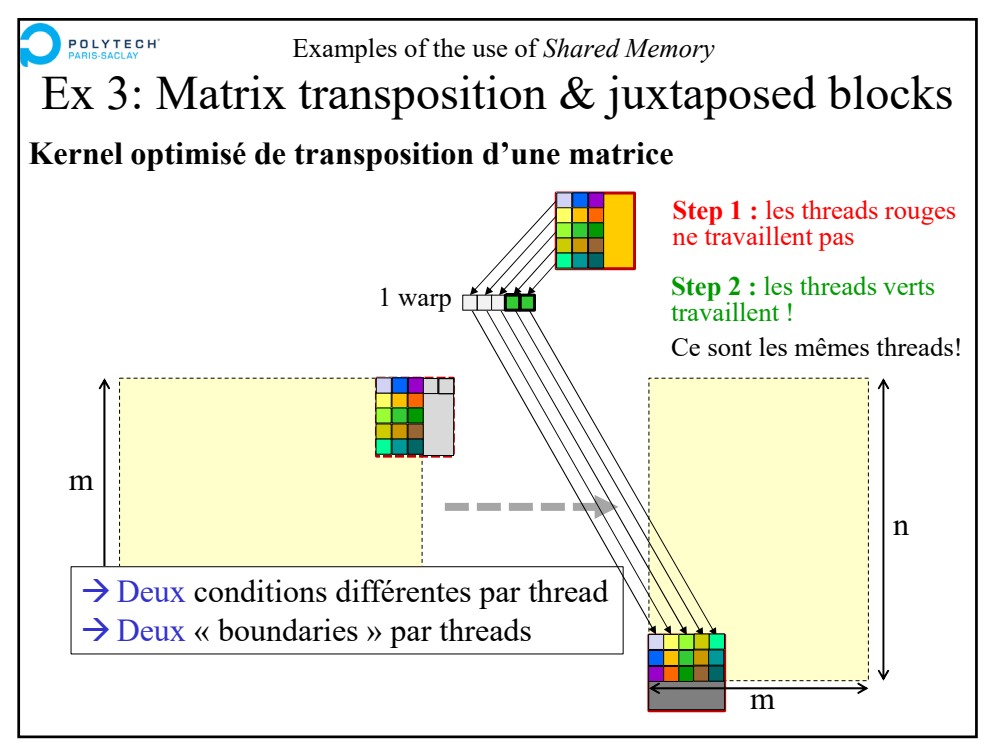

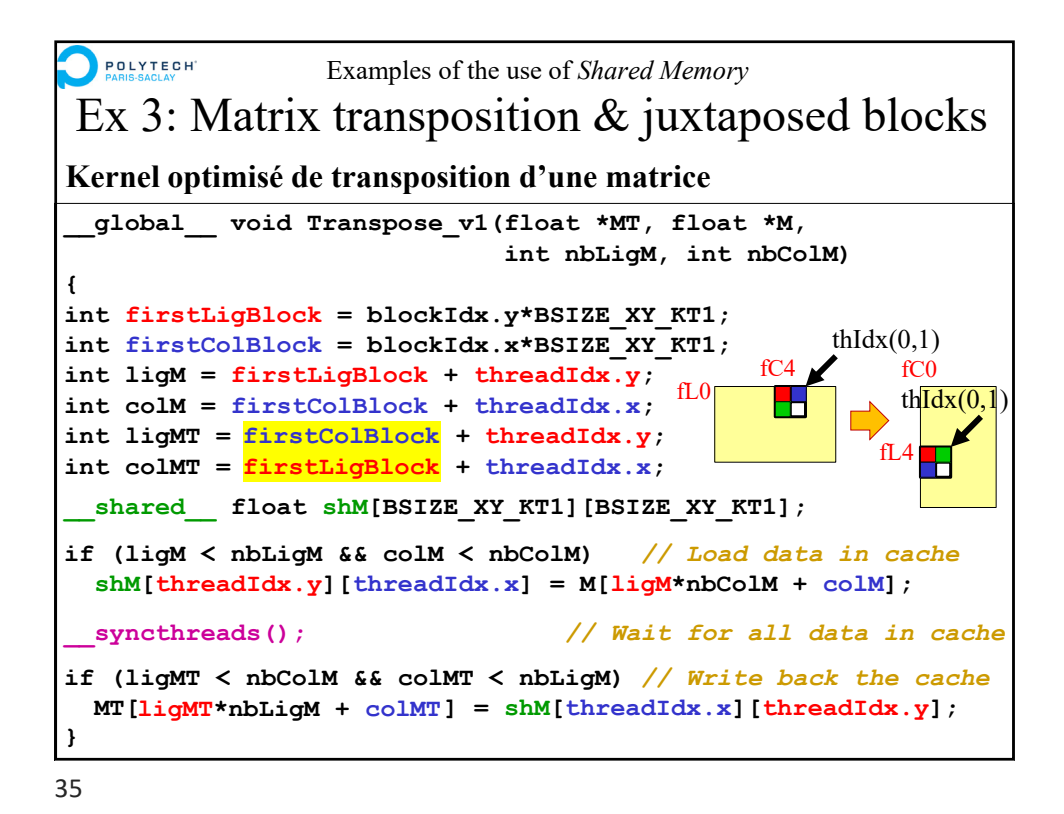

POLYTECH Advanced CUDA programming Part 1 1. Principles of the *Shared Memory* 2. Examples of the use of *Shared Memory* **3. Atomic operations** 4. Dynamic parallelism 5. Conclusion on CUDA programming

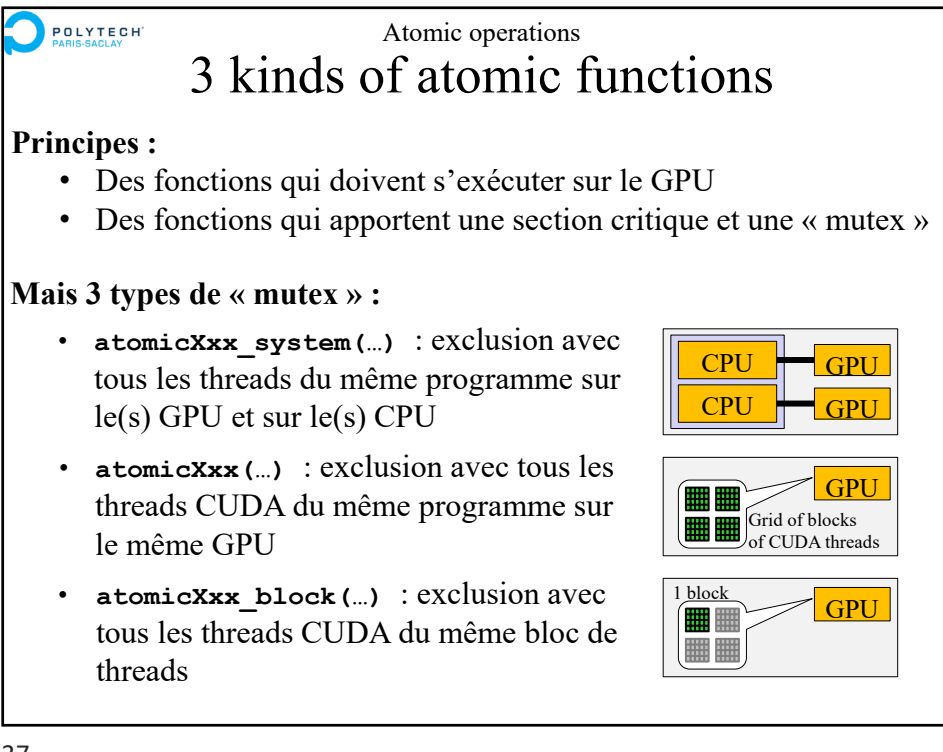

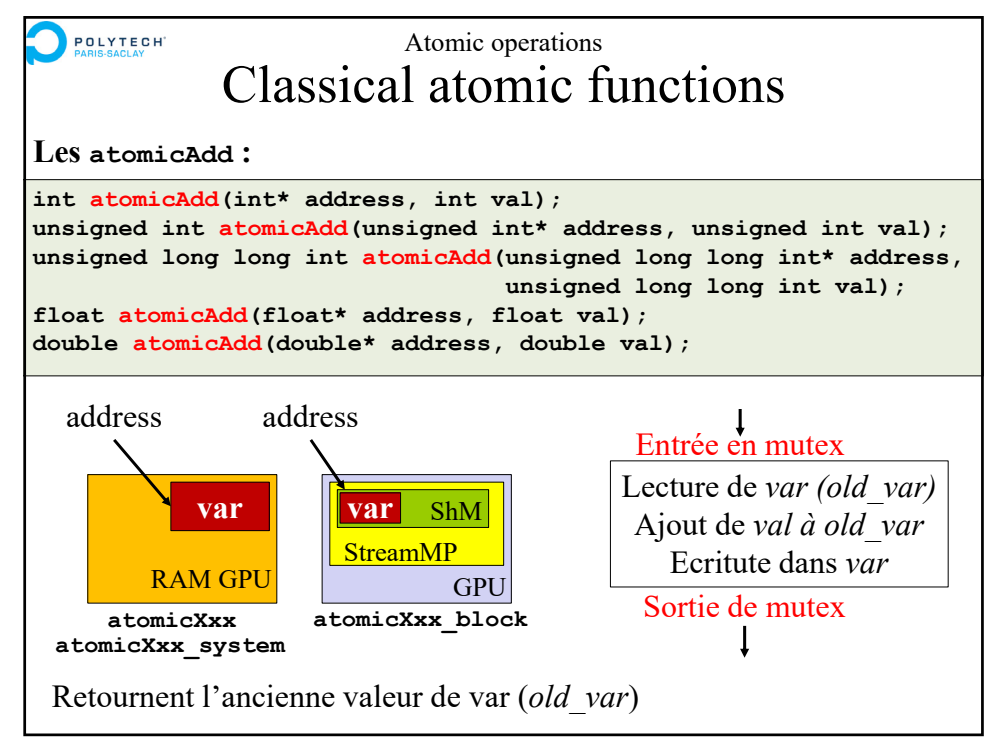

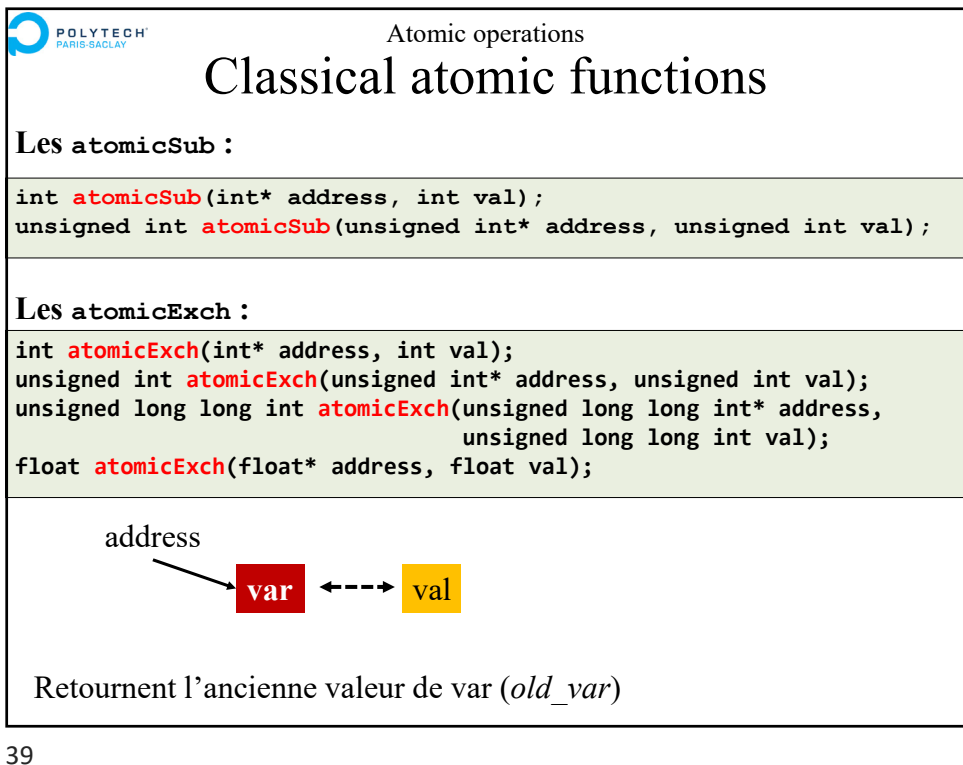

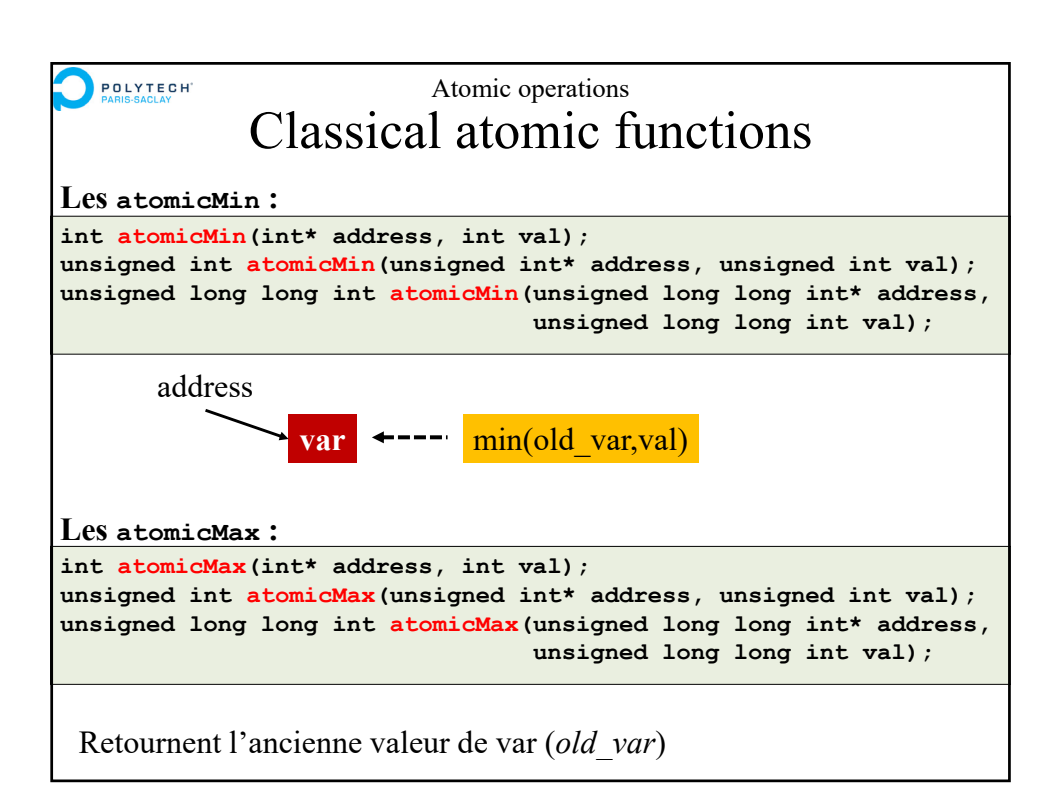

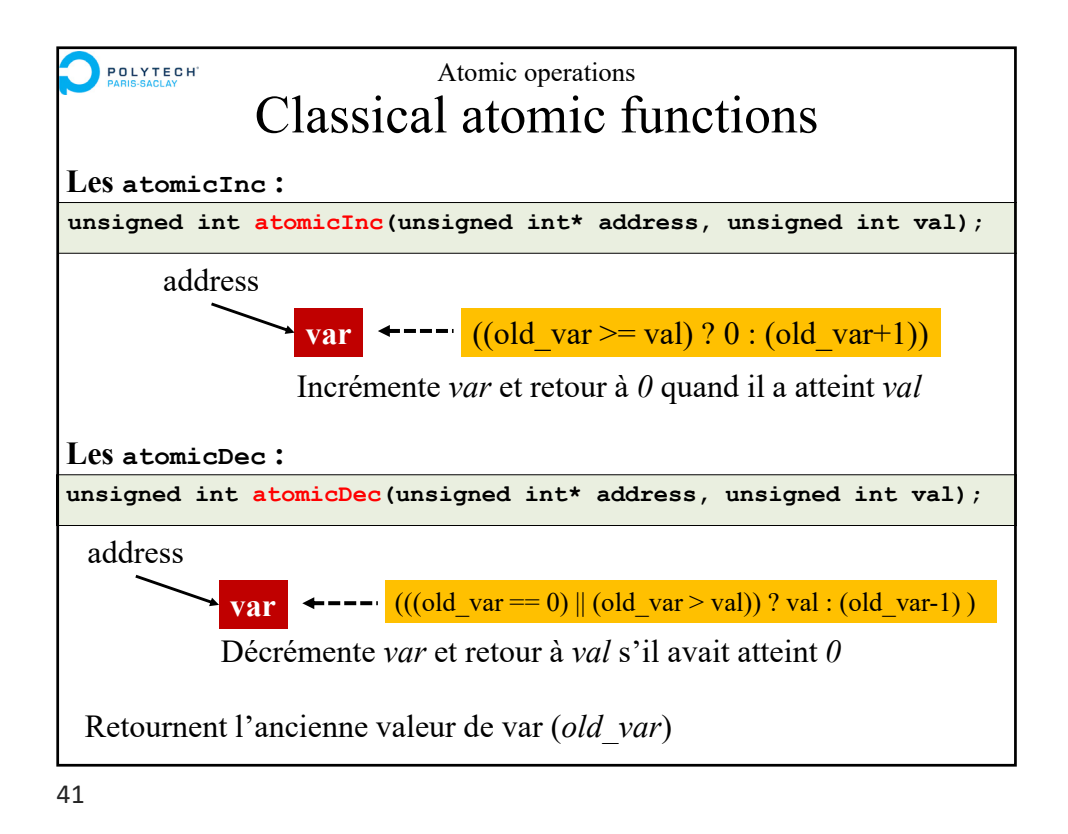

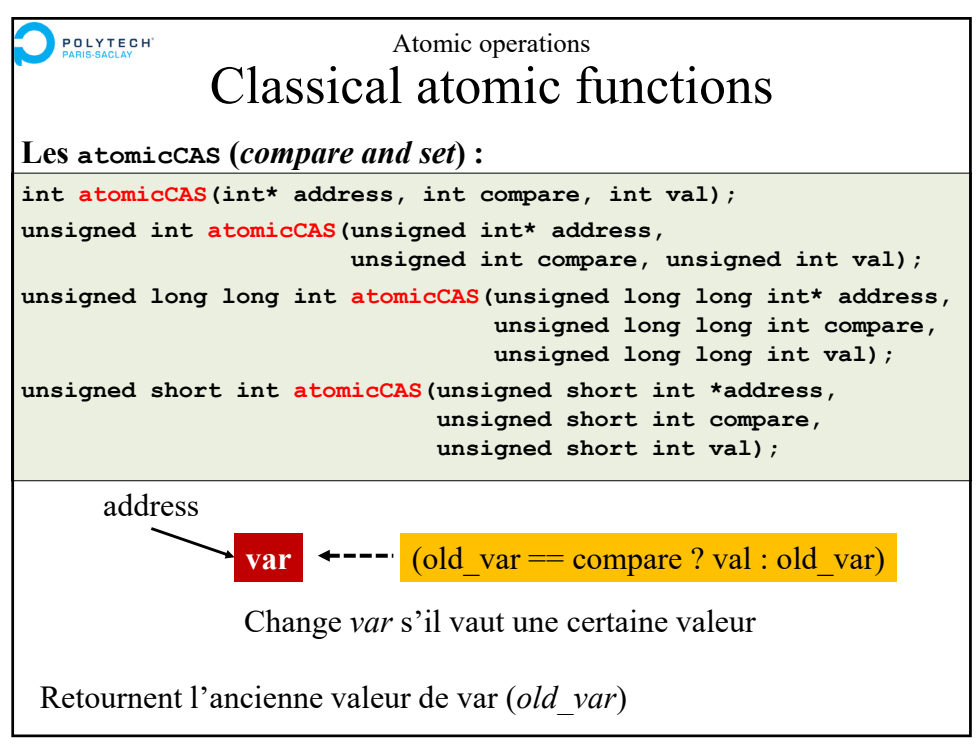

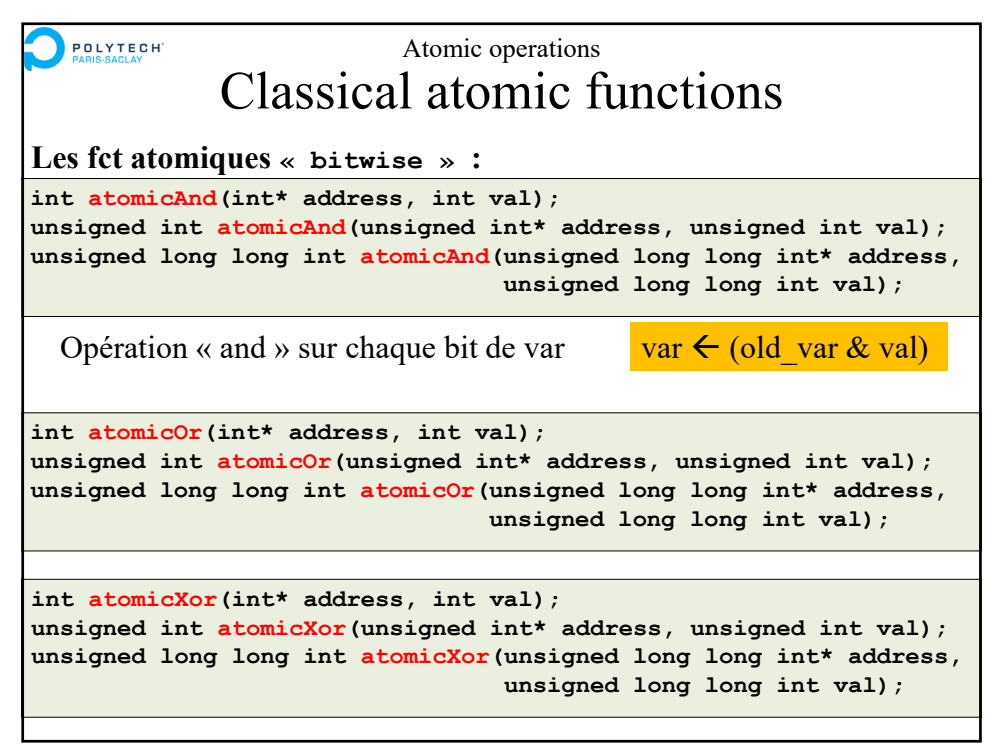

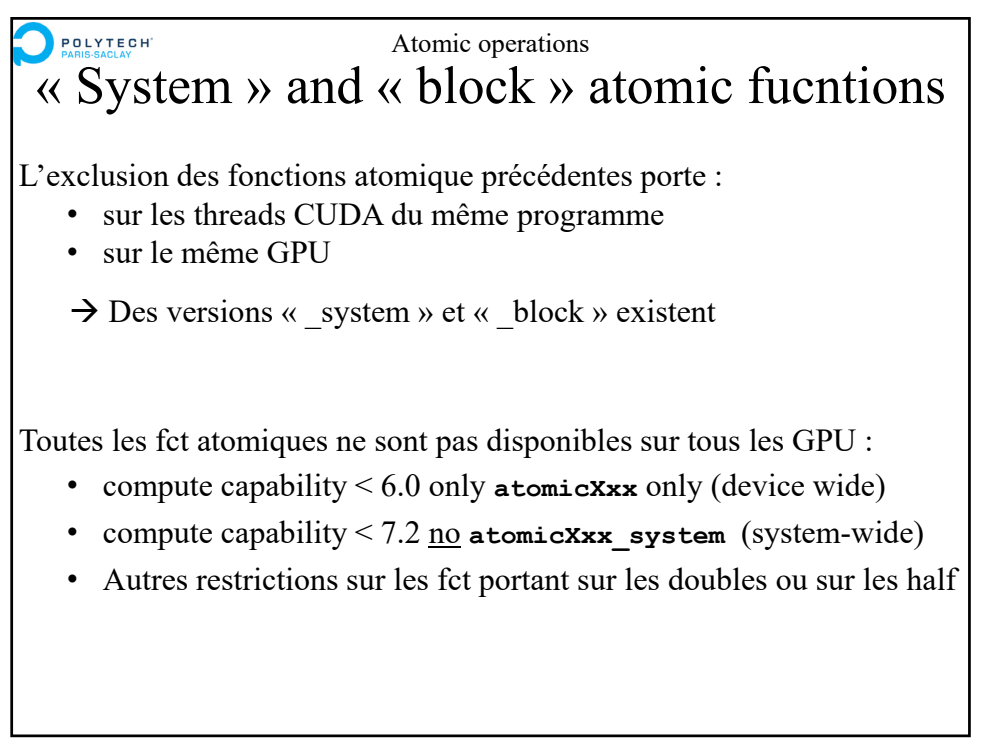

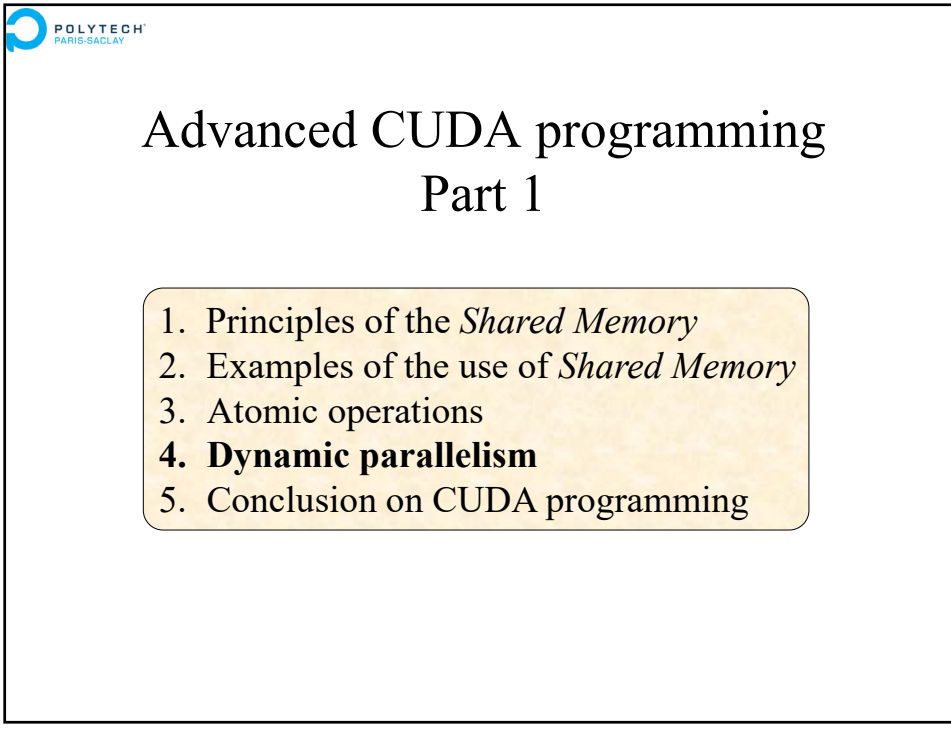

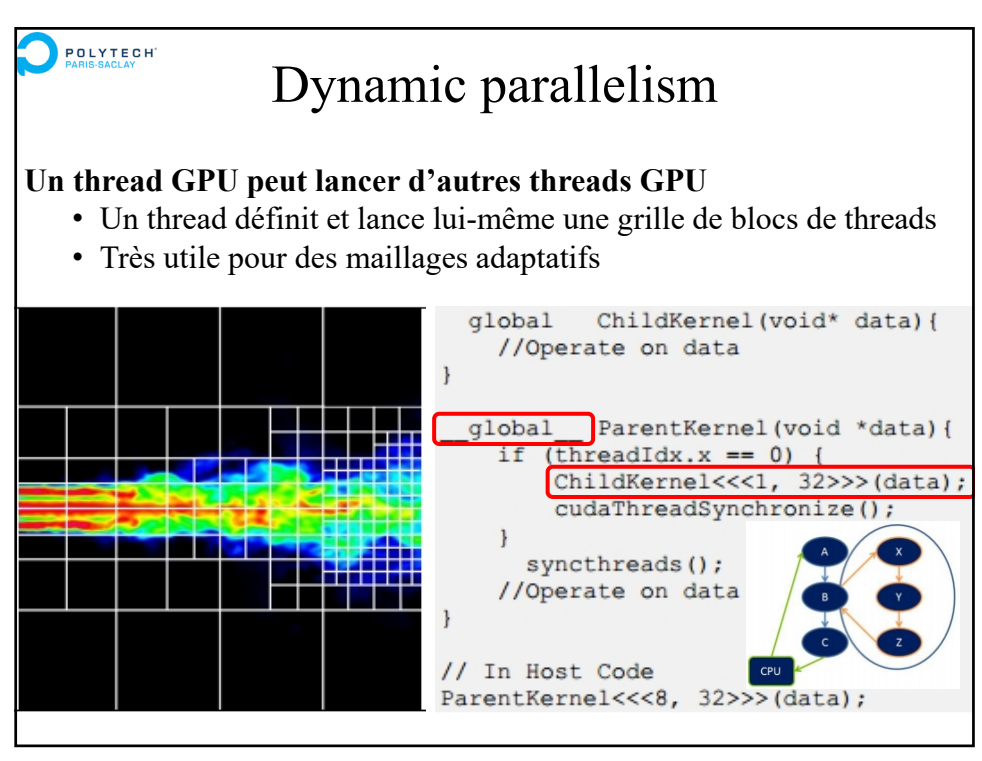

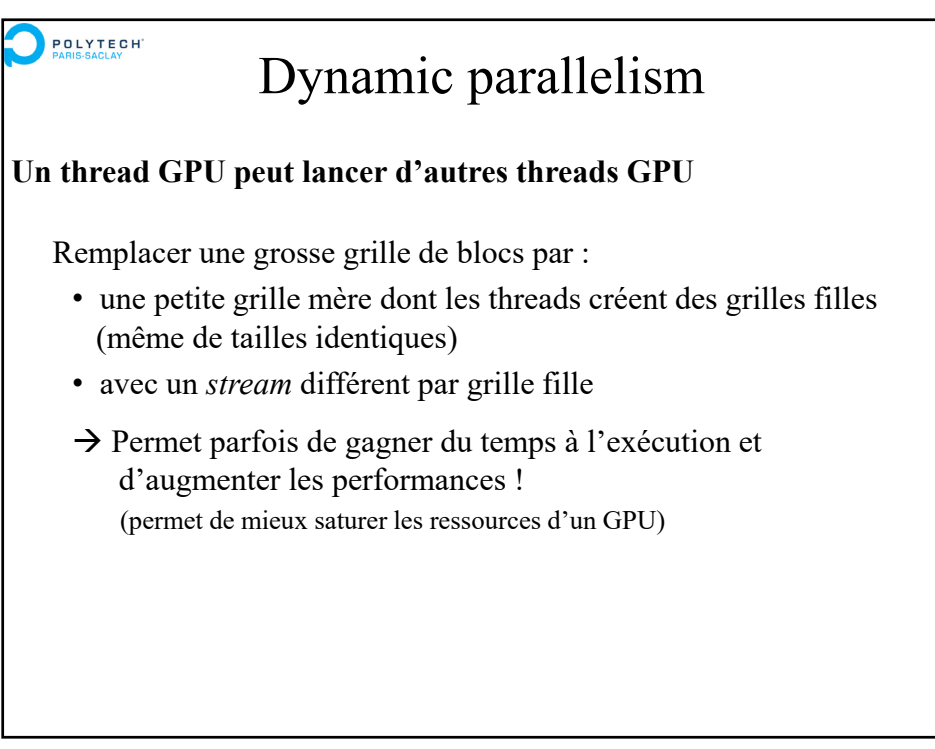

47

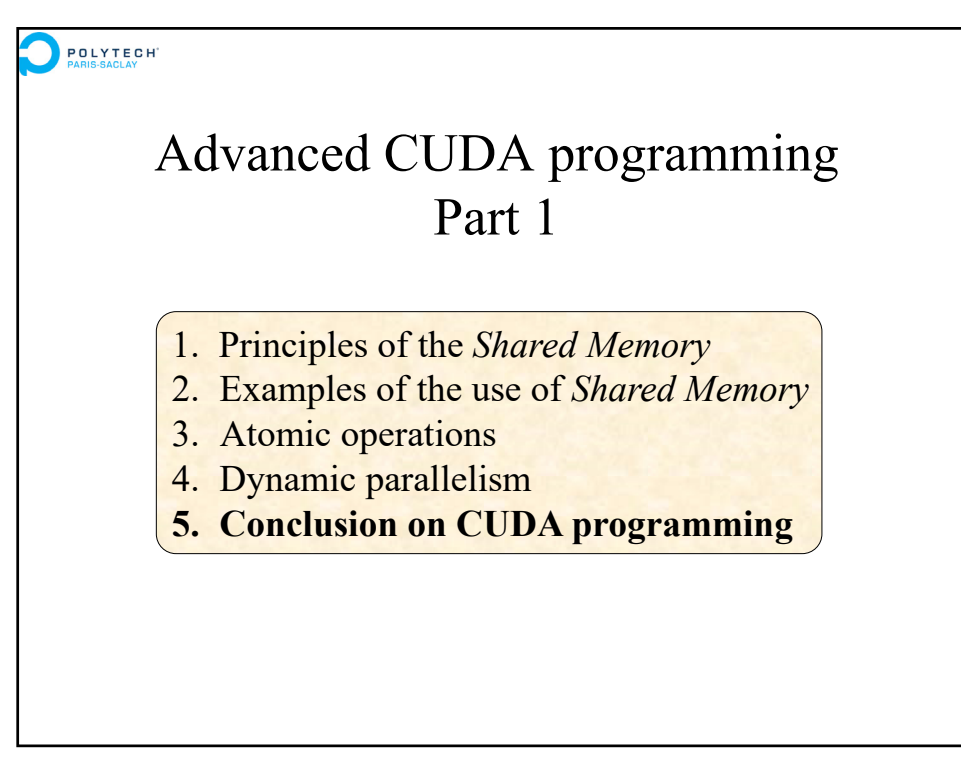

## **Conclusion on CUDA programming**

### **Une nouvelle façon de programmer :**

- Remplace la programmation *vectorielle* sur les architectures *vectorielles* disparues
- Partage des concepts avec la programmation *threads+vectorisation* des architectures CPU *multicores+SIMD*
- Demande une période d'apprentissage et debug difficile…

### **Démarche d'apprentissage conseillée :**

- Apprendre les bases de CUDA puis les optimisations principales (*CUDA C Best Practices Guide*)
- Guider les développements par la mesure de la performance atteinte
- Apprendre à identifier si un algorithme est adapté au GPU … avant de le développer sur GPU

49

# **Conclusion on CUDA programming**

### **Les bonnes pratiques :**

- Ecrire des kernels coalescents et non-divergents
- Utiliser la *shared memory* avec un « algo de cache dédié au pb » … ne pas oublier de resynchroniser les threads si nécessaire !
- Sur des structures de données 2D ou plus : implanter des grilles et des blocs 2D (ou 3D) et chercher les bonnes tailles de blocs

### **Performances :**

- Parfois des gains *spectaculaires* vis-à-vis d'un cœur CPU et en ne considérant que les temps de calculs
- Mais souvent un gain de 2 à 10 seulement en considérant les transferts de données et vis-à-vis d'un code parallèle et optimisé sur un serveur dual-CPU (serveur standard) !

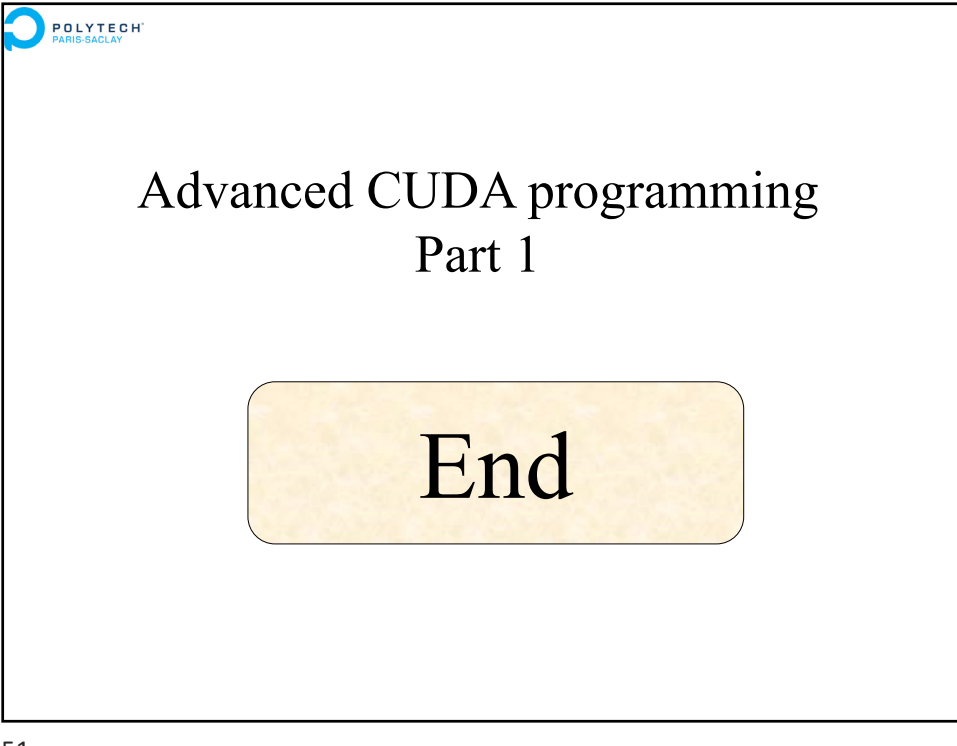